# Path Tracing

Aalto CS-E5520 Spring 2019 Jaakko Lehtinen

 $\frac{3}{2}$ <br>Aalto CS-E5520 Spring 2019 – Lehtinen 10

#### Aalto CS-E5520 Spring 2019 – Lehtinen

## Today

- Path Tracing
	- Intro: nested vs. multidimensional integrals and pixel filtering
	- –Recursive sampling of rendering equation using Monte Carlo
	- –Direct light sampling
- Bells and whistles

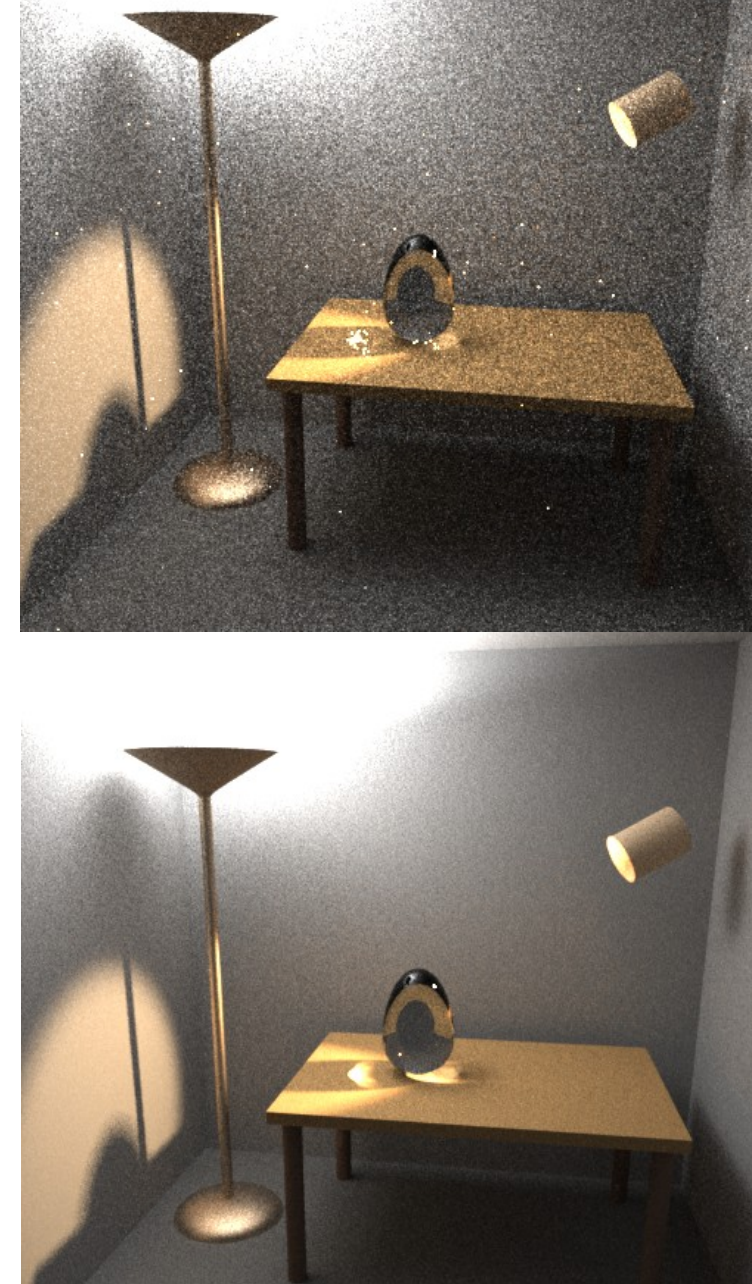

#### What can it do ~today? (pre-RTX, though)

#### • [Path Tracing + Deep Learning for noise removal](https://research.nvidia.com/publication/interactive-reconstruction-monte-carlo-image-sequences-using-recurrent-denoising)

Interactive Reconstruction of Monte Carlo Image Sequences using a **Recurrent Denoising Autoencoder** 

CHAKRAVARTY R. ALLA CHAITANYA, NVIDIA, University of Montreal and McGill University ANTON S. KAPLANYAN, NVIDIA CHRISTOPH SCHIED, NVIDIA and Karlsruhe Institute of Technology **MARCO SALVI, NVIDIA AARON LEFOHN, NVIDIA** SIGGRAPH 2017DEREK NOWROUZEZAHRAI, McGill University TIMO AILA, NVIDIA

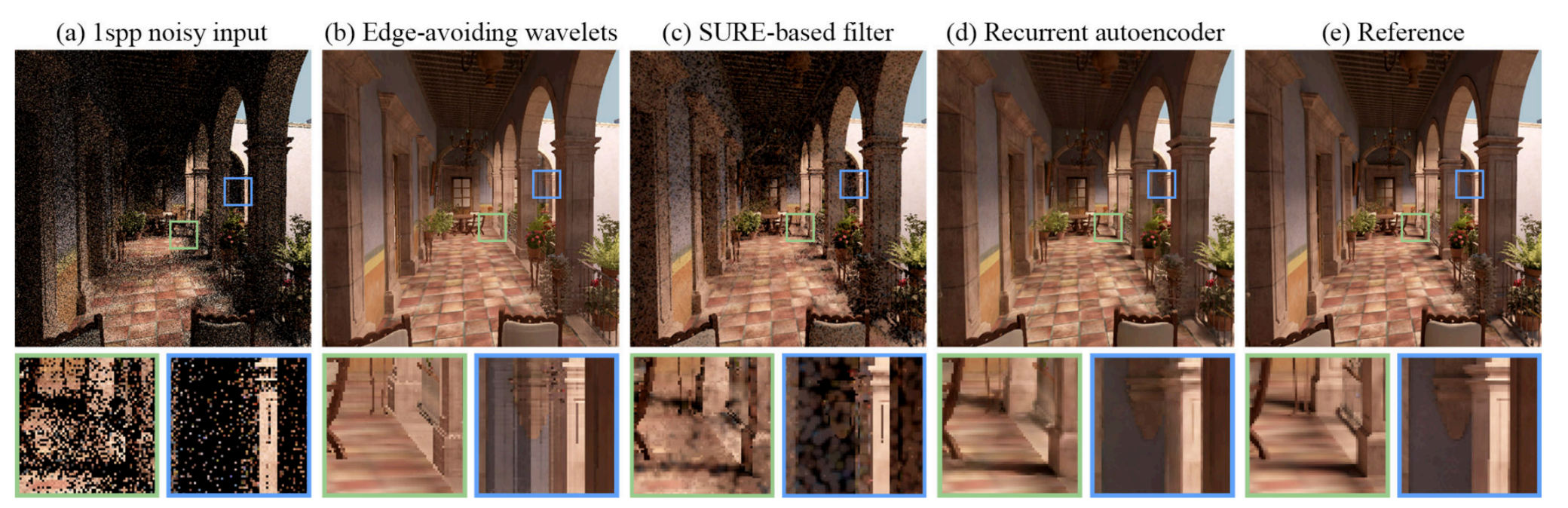

Fig. 1. Left to right: (a) noisy image generated using path-traced global illumination with one indirect inter-reflection and 1 sample/pixel; (b) edge-avoiding wavelet filter [Dammertz et al. 2010] (10.3ms at 720p, SSIM: 0.7737); (c) SURE-based filter [Li et al. 2012] (74.2ms, SSIM: 0.5960); (d) our recurrent denoising autoencoder (54.9ms, SSIM: 0.8438); (e) reference path-traced image with 4096 samples/pixel.

#### Monte Carlo Integration

$$
\int_{S} f(x) dx = E\left\{\frac{f(x)}{p(x)}\right\}_p
$$

- Distribute samples in integration domain S according to probability density function  $p(x)$
- Then integral equals the expected value of  $f(x)/p(x)$

#### Let's Go Back to Pixel Filtering

- Remember antialiasing theory from C3100?
- To reduce aliasing, we should ideally...?

## Let's Go Back to Pixel Filtering

- Remember antialiasing theory from C3100?
- To reduce aliasing, we should ideally
	- 1. Low-pass filter the radiance on the image plane before sampling (convolve continuous radiance function + prefilter)
	- 2. Then sample the low-pass filtered radiance at pixel centers
- But we found this was impossible so we turned to supersampling (average many samples in pixel)
	- There is a "proper" way to look at that as well, and here it is..
- (And separate tricks for textures)
	- MIP-maps

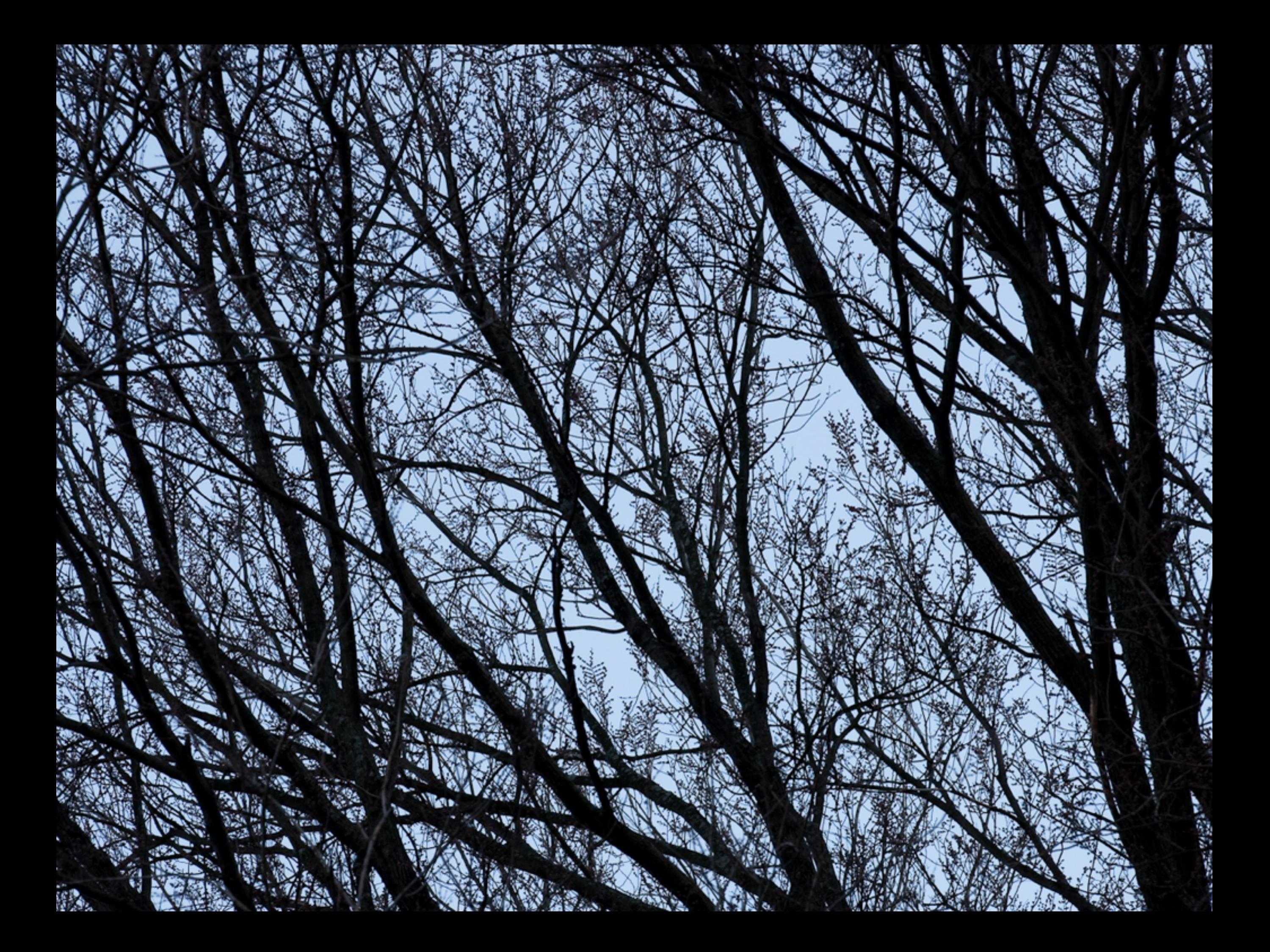

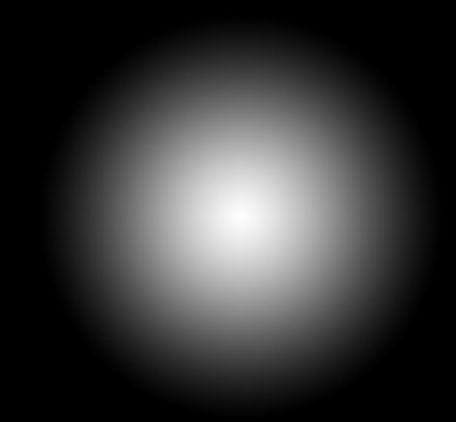

#### Filter *f*(*x-xj*,*y-yj*) centered at pixel (*xj*, *yj*)

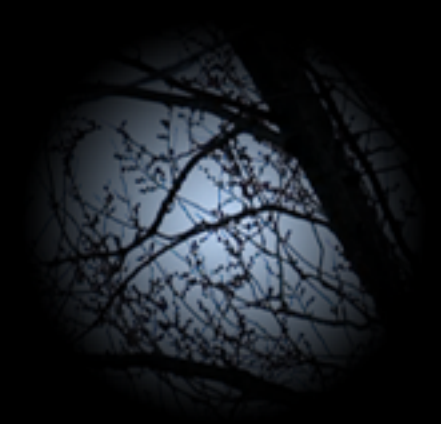

#### Filter *f*(*x-xj*,*y-yj*) centered at pixel (*xj*, *yj*) times the underlying signal

Aalto CS-E5520 Spring 2019 – Lehtinen 10 Low-pass filtered continuous image (convolution of *f* and input image; we can actually never compute this exactly)

 $\begin{pmatrix} 1 \\ 1 \end{pmatrix}$  $\begin{pmatrix} 1 \\ 1 \end{pmatrix}$ e e  $\begin{pmatrix} 1 \\ 1 \end{pmatrix}$  $\Box$  $\mathcal{L}_{\mathcal{A}}$  $\sim$  $\bigodot$  $\begin{array}{c} \begin{array}{c} \begin{array}{c} \end{array} \end{array} \end{array}$  $\bigodot$  $\bigodot$  $\mathbb{R}^2$  $\begin{pmatrix} 1 \\ 1 \end{pmatrix}$  $\begin{pmatrix} 1 \\ 1 \end{pmatrix}$  $(\quad)$  $\blacksquare$  $\left(\begin{array}{c} 0 \\ 0 \end{array}\right)$  $\begin{pmatrix} 1 \\ 1 \end{pmatrix}$ 1990)  $\bigcirc$  $\bigcirc$  $\bigcap$  $\bigcirc$  $\bigodot$  $\begin{pmatrix} 1 \\ 1 \end{pmatrix}$  $\bigodot$  $\begin{pmatrix} 1 \\ 1 \end{pmatrix}$  $\begin{pmatrix} 1 \\ 1 \end{pmatrix}$  $\left( \begin{array}{c} \end{array} \right)$  $\left( \begin{array}{c} \end{array} \right)$  $\bigcirc$  $\bigodot$  $\begin{pmatrix} 1 \\ 1 \end{pmatrix}$  $\bigodot$  $\bigodot$  $\begin{pmatrix} 1 \\ 1 \end{pmatrix}$  $\begin{pmatrix} 1 \\ 1 \end{pmatrix}$  $\begin{pmatrix} 1 \\ 1 \end{pmatrix}$  $\begin{pmatrix} 1 \\ 1 \end{pmatrix}$  $\begin{pmatrix} 1 \\ 1 \end{pmatrix}$  $\begin{pmatrix} 1 \\ 1 \end{pmatrix}$  $\left( \begin{array}{c} \end{array} \right)$  $\left( \begin{array}{c} \end{array} \right)$  $\bigcirc$  $\begin{pmatrix} 1 \\ 1 \end{pmatrix}$  $\begin{pmatrix} 1 \end{pmatrix}$  $\begin{pmatrix} 1 \\ 1 \end{pmatrix}$  $\bigcirc$  $\bigcirc$  $\bigodot$  $\bigcirc$  $\Box$  $\begin{pmatrix} 1 \\ 1 \end{pmatrix}$  $\begin{pmatrix} 1 \\ 1 \end{pmatrix}$  $\left( \begin{array}{c} \end{array} \right)$  $\begin{pmatrix} 1 \\ 1 \end{pmatrix}$  $\bigcirc$  $\begin{pmatrix} 1 \\ 1 \end{pmatrix}$  $\begin{pmatrix} 1 \\ 1 \end{pmatrix}$  $(\ )$  $\bigodot$  $\begin{pmatrix} 1 \\ 1 \end{pmatrix}$  $\bigcirc$  $\Box$  $\begin{pmatrix} 1 \\ 1 \end{pmatrix}$  $\begin{pmatrix} 1 \\ 1 \end{pmatrix}$  $\rightarrow$  $\rightarrow$  $\begin{pmatrix} 1 \\ 1 \end{pmatrix}$  $\bigcap$  $\bigcirc$  $\bigodot$  $\bigcirc$  $\begin{pmatrix} 1 \\ 1 \end{pmatrix}$  $\left(\begin{array}{c} \end{array}\right)$  $\begin{pmatrix} 1 \\ 1 \end{pmatrix}$  $\overline{\phantom{a}}$  $\begin{pmatrix} 1 \\ 1 \end{pmatrix}$  $\begin{pmatrix} 1 & 1 \\ 1 & 1 \end{pmatrix}$  $\left( \begin{array}{c} \hline \ \hline \ \hline \ \hline \end{array} \right)$  $\rightarrow$  $\bigcirc$  $\begin{array}{c} \begin{array}{c} \begin{array}{c} \end{array} \end{array} \end{array}$  $\bigodot$  $\begin{pmatrix} 1 \\ 1 \end{pmatrix}$  $\bigodot$  $\mathcal{L}_{\mathcal{A}}$  $\begin{pmatrix} 1 \\ 1 \end{pmatrix}$  $\begin{pmatrix} 1 \\ 1 \end{pmatrix}$  $\mathcal{L}(\mathcal{A})$  $\rightarrow$ - 1  $\bigodot$  $\bigodot$  $\bigcirc$  $\begin{pmatrix} 1 \\ 1 \end{pmatrix}$  $\bigodot$  $\begin{pmatrix} 1 \\ 1 \end{pmatrix}$  $\begin{pmatrix} 1 \\ 1 \end{pmatrix}$  $\begin{pmatrix} 1 \\ 1 \end{pmatrix}$  $\begin{pmatrix} 1 \\ 1 \end{pmatrix}$  $\begin{pmatrix} 1 \\ 1 \end{pmatrix}$  $\begin{pmatrix} 1 \\ 1 \end{pmatrix}$  $\sim$  )

#### Samples at pixel centers

#### Samples evaluate convolution result at pixel centers

Aalto CS-E5520 Spring 2019 – Lehtinen 12 Aalto CS-E5520 Spring 2019 – Lehtinen 12

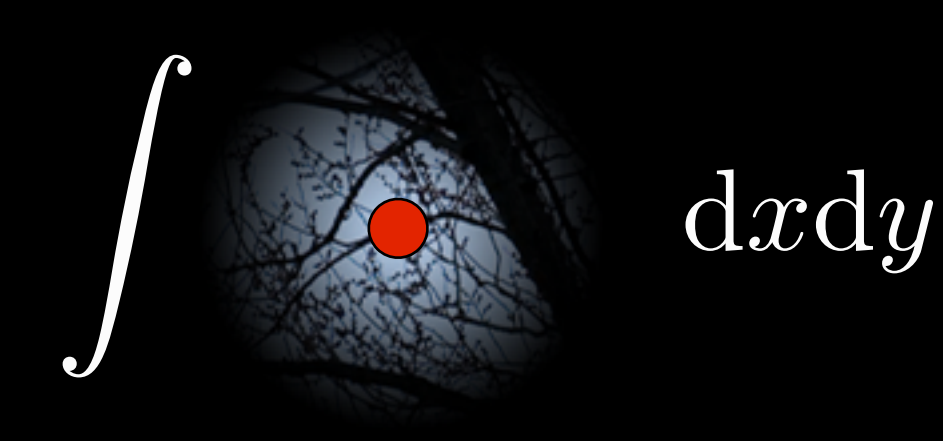

i.e., value for pixel at (*xj*,*yj*) is the integral of the filter times the underlying signal

## Pixel Filtering

• Prefilter convolution and sampling can be combined:

$$
I_j = \int_{\text{screen}} f(x - x_j, y - y_j) L(x, y) dx dy
$$

- *Ij* is the (discrete) intensity/radiance value of *j*th pixel
- Here xj,yj are the center of pixel j, f is the *pixel filter*  –*Yes, it's just a weighted average*

#### Filter Normalization

• In practice, we don't care about normalizing the filters analytically, but do it numerically instead

$$
I_j = \frac{\int_{\text{screen}} f(x - x_j, y - y_j) L(x, y) dx dy}{\int_{\text{screen}} f(x - x_j, y - y_j) dx dy}
$$

- Intuitive: when we evaluate the above using MC, we sum the "filter weights" from each sample and divide by the sum in the end
	- –Note that 1/N cancels out as it's both above and below
	- Aalto CS-E5520 Spring 2019 Lehtinen – **IMPORTANT** do it this way; don't rely on z<br>Z  $f(x,y)=1$

#### Common Pixel Filters, 1D profiles

$$
f_{\text{box}}(x) = \begin{cases} 1, & -0.5 \le x \le 0.5 \\ 0, & \text{otherwise} \end{cases}
$$
  
\n
$$
f_{\text{tent}}(x) = \begin{cases} x+1, & -1 \le x \le 0 \\ 1-x, & 0 \le x \le 1 \\ 0, & \text{otherwise} \end{cases}
$$
  
\n
$$
f_{\text{M-N}}(x) = \frac{1}{6} \begin{cases} 7|x|^3 - 12|x|^2 + \frac{16}{3} & |x| < 1 \\ -\frac{7}{3}|x|^3 + 12|x|^2 - 20|x| + \frac{32}{3} & 1 \le |x| \le 2 \\ 0, & \text{otherwise} \end{cases}
$$
  
\n
$$
\text{Michael-Netravali filter with A=1/3, B=1/3}
$$

Aalto CS-E5520 Spring 2019 – Lehtinen

#### Extension to 2D

• "Tensor product" or "separable" filters are constructed from the 1D filters by multiplication

$$
f(x,y) = f(x)f(y)
$$

- You can also use a non-separable pyramid as a 2D filter, but there seems to be little point
- OK, one more: Gaussian

$$
f_{\text{Gaussian}}^{\sigma}(x) = \exp\{-\frac{x^2}{2\sigma^2}\}
$$

–Notes: sigma controls width; not normalized to unit integral! –Never drops to zero. We usually cut the filter at  $3*$  sigma or so.

#### Down to Business: AO

- What if each value of the original image is an integral?
- In assignment 1 you compute, for each primary hit P

$$
\int_\Omega V(P,\omega)\cos\theta\,\mathrm{d}\omega
$$

using Monte Carlo integration

 $-V$  is a function that is 1 if the ray of a certain length is unblocked, 0 if it is blocked

#### Let's Combine Pixel Filter with AO

• Each pixel value given by

$$
I_j = \int_{\text{screen}} f(x - x_j, y - y_j) \left( \int_{\Omega} V(P(x, y), \omega) \cos \theta \, d\omega \right) dx dy
$$

- (Normalization not shown)
- Two nested 2D integrals
	- –Outer one over the screen (2D)
	- $-$  Inner one over the hemisphere at the point P hit by ray through image coordinages x,y
		- Again, 2D (hemisphere)

#### Outer Integral

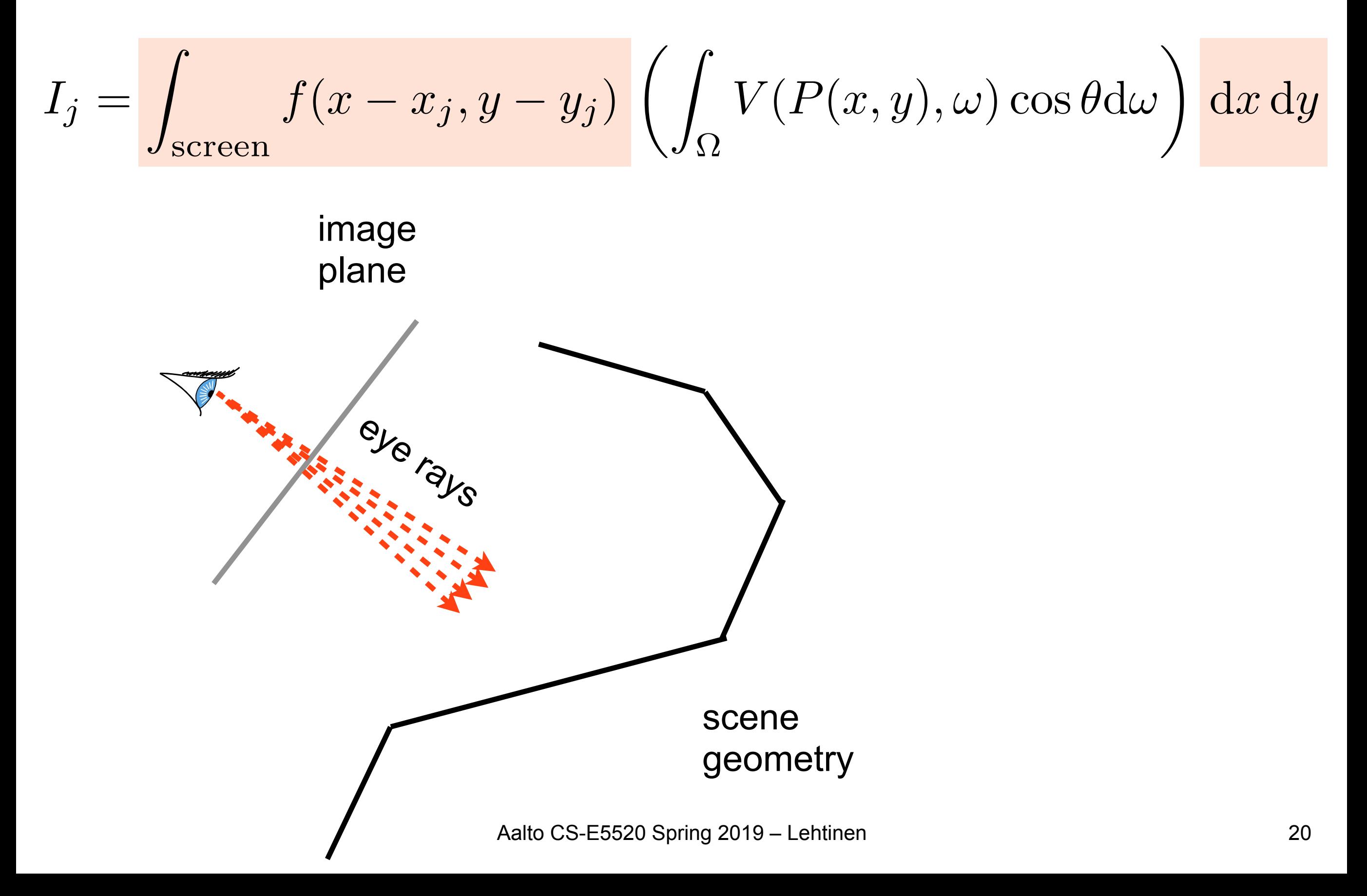

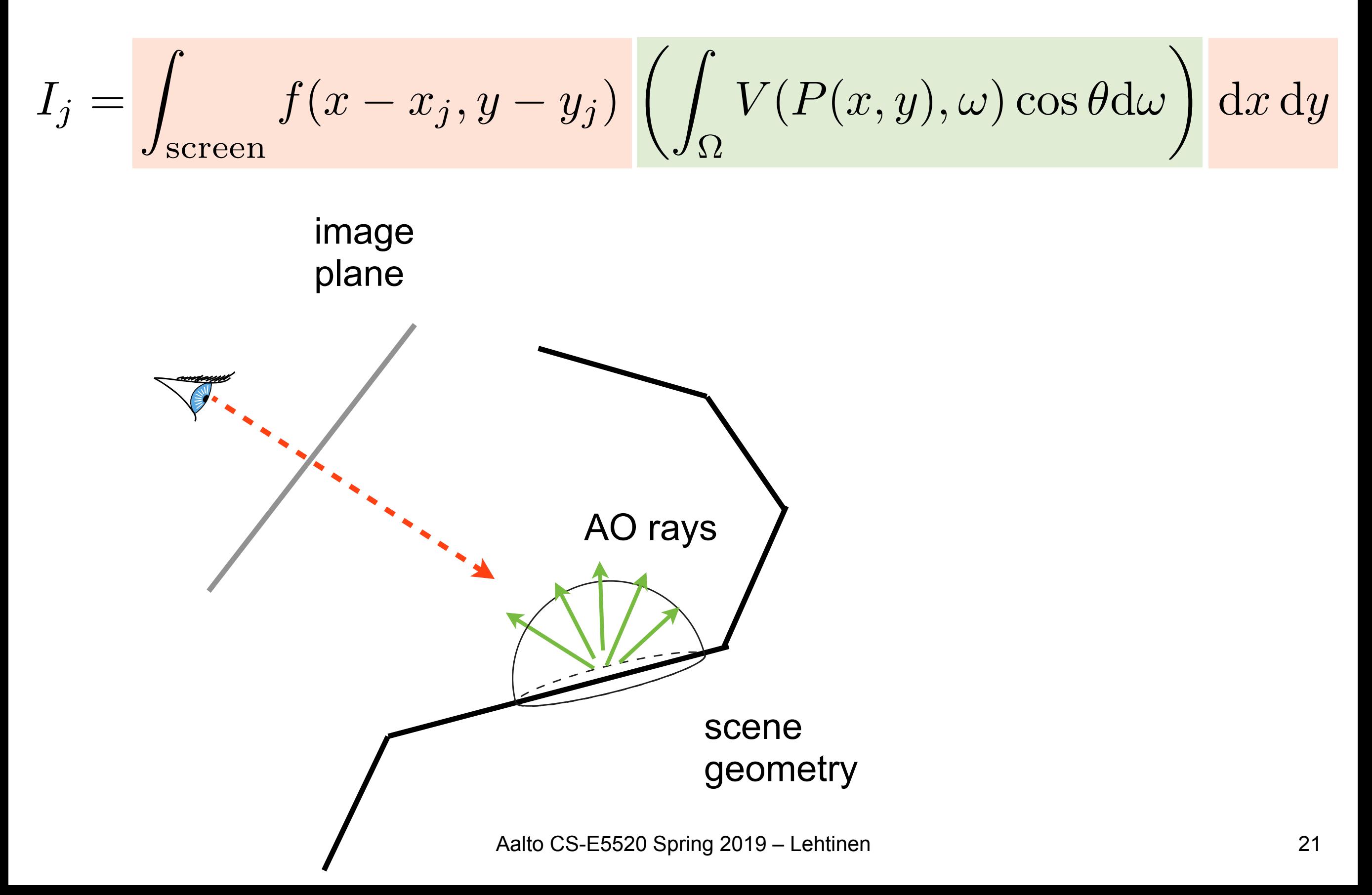

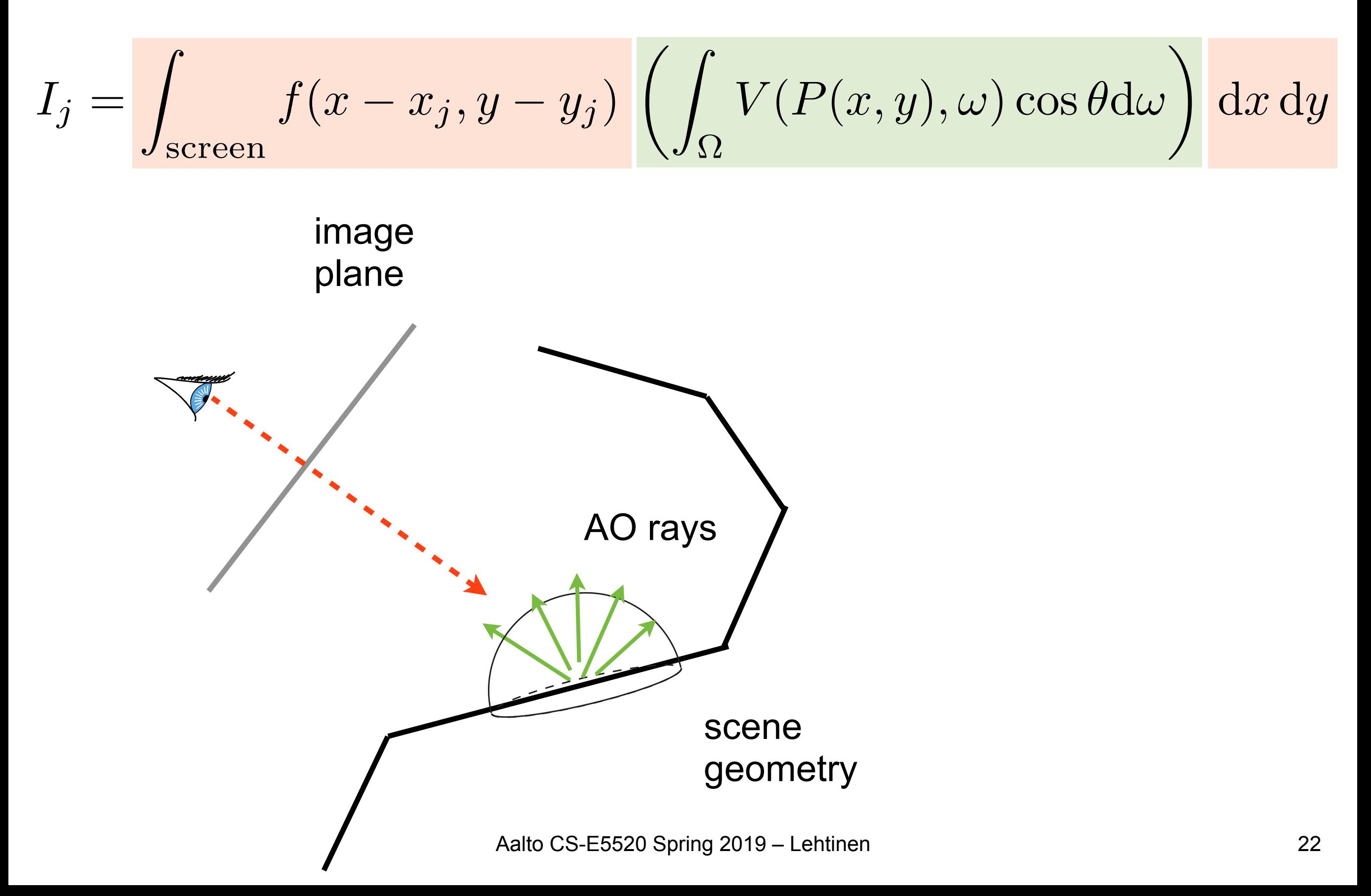

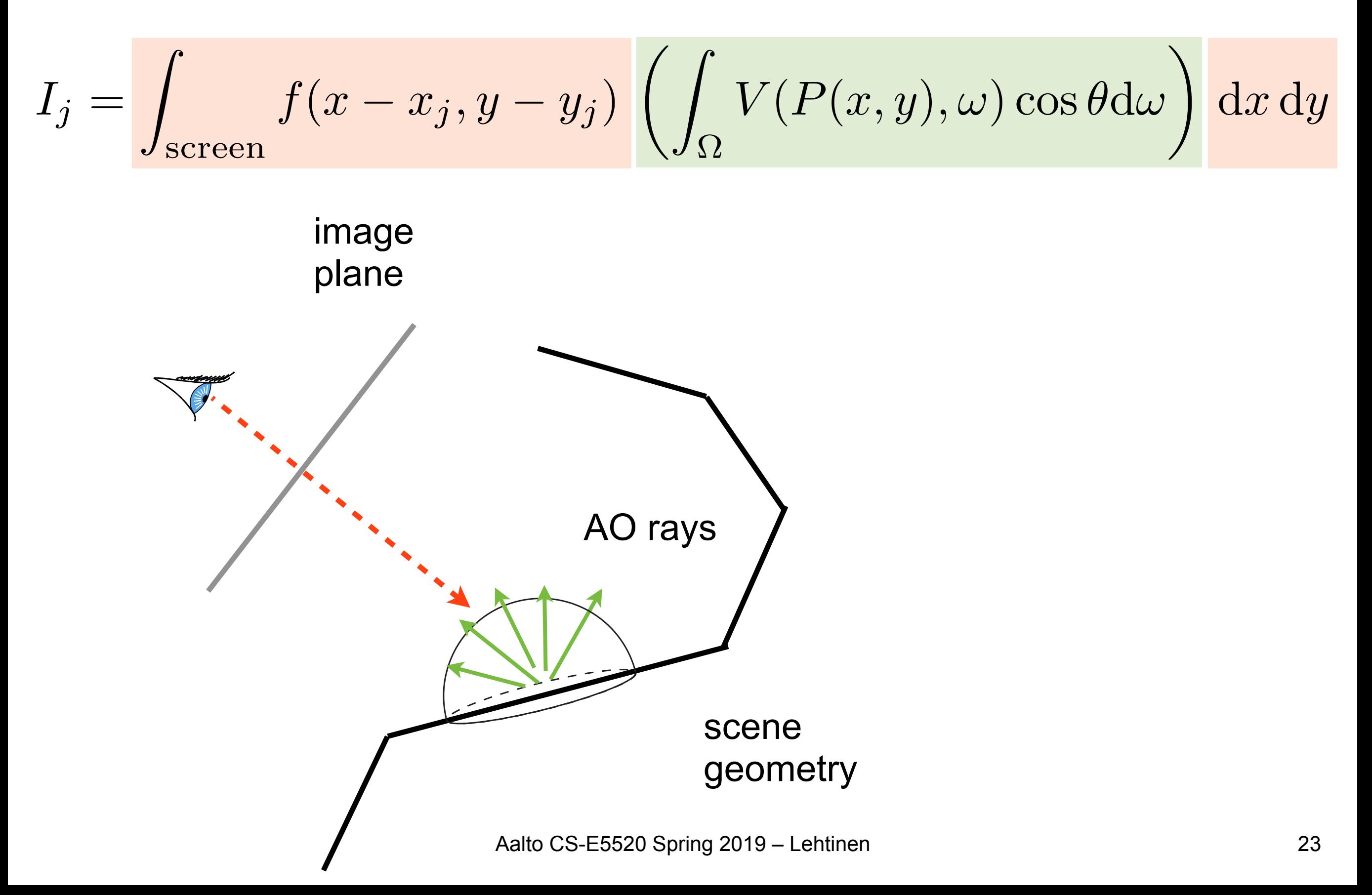

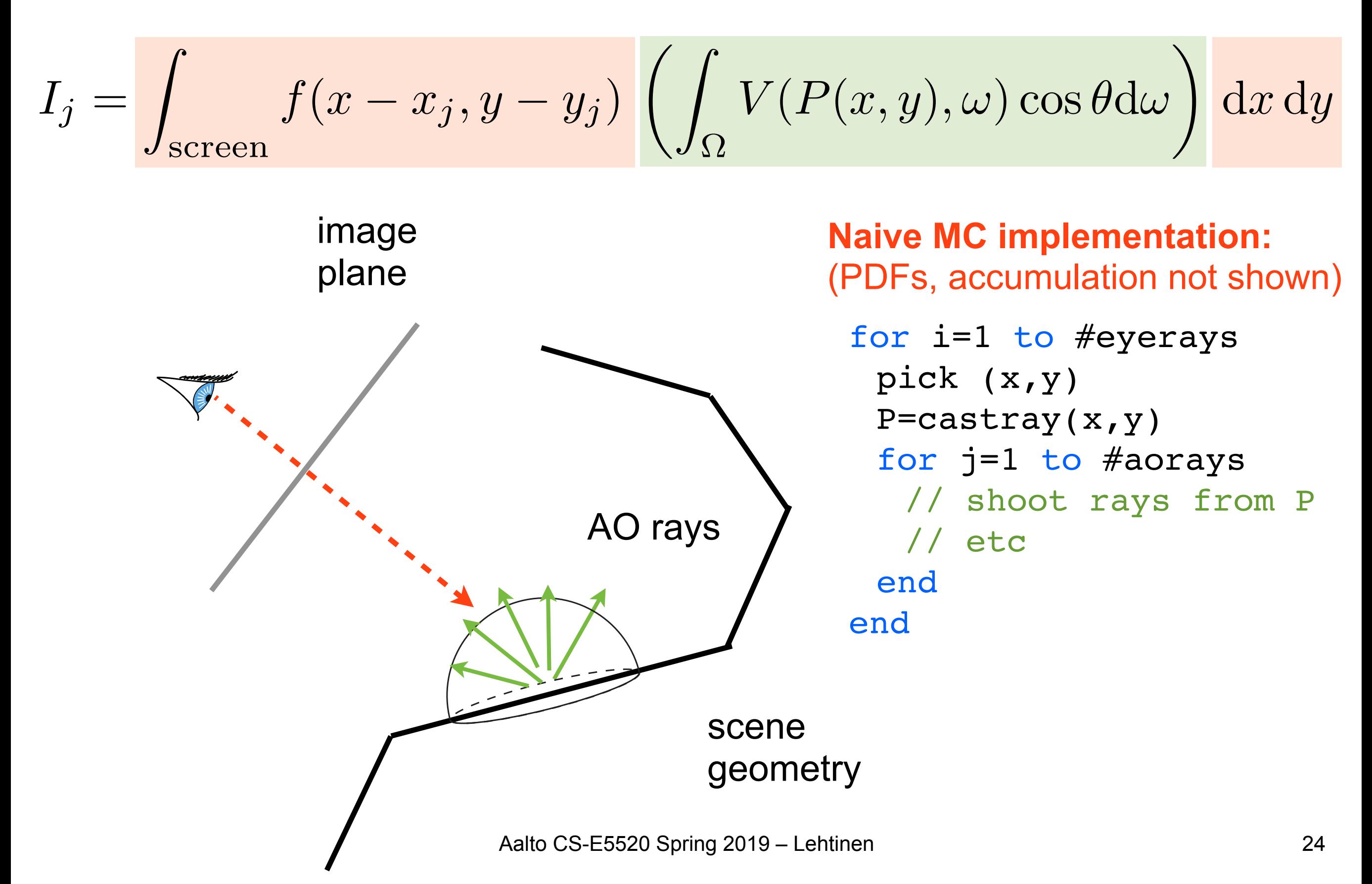

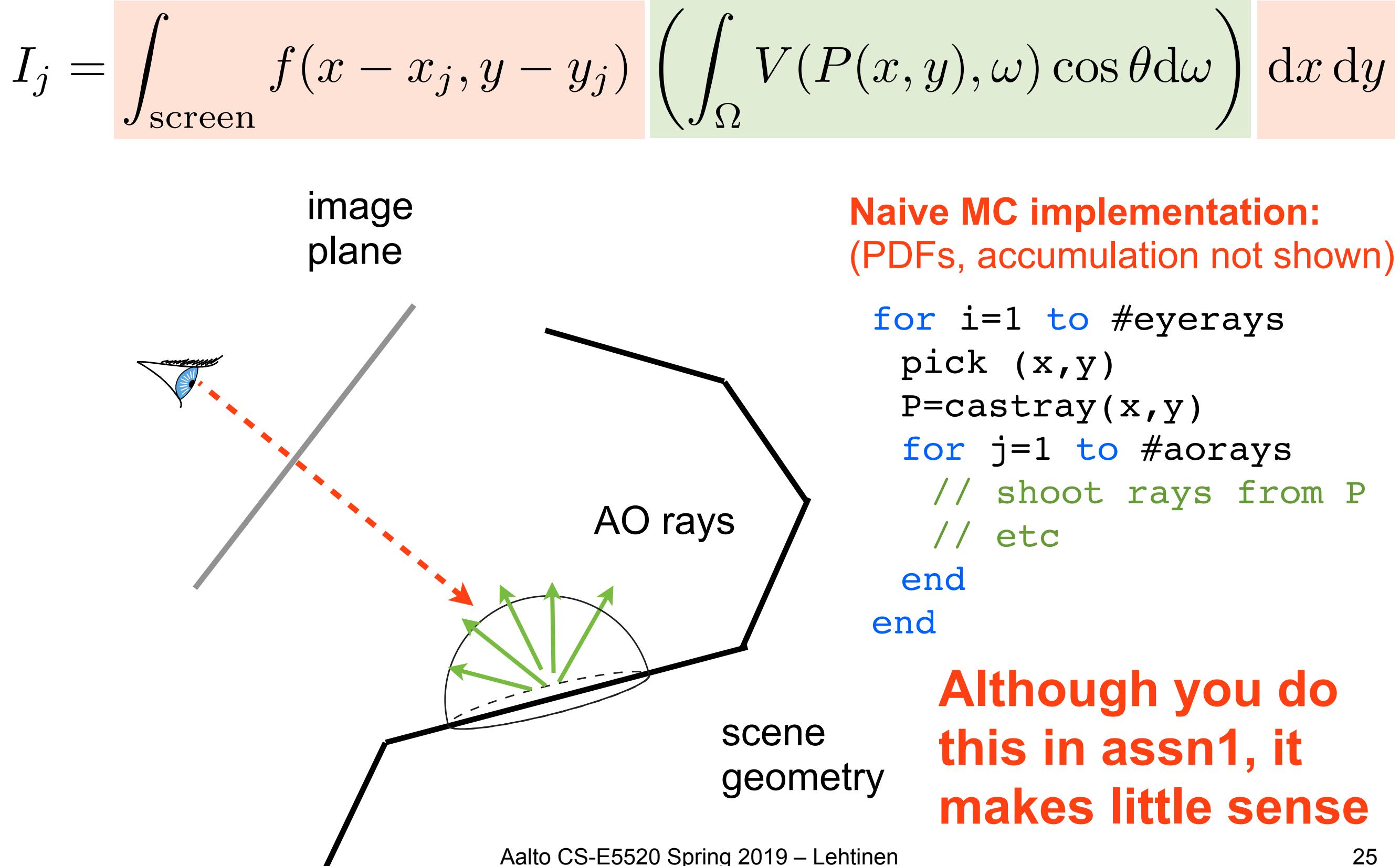

#### Problems

- Difficult to control number of rays cast in the pixel
	- –You have two knobs to tweak
- What if we had even further integrals...?

#### Recap: Rendering Equation

$$
L(x \to \mathbf{v}) = \int_{\Omega} L(x \leftarrow 1) f_r(x, 1 \to \mathbf{v}) \cos \theta \, \mathrm{d}1
$$

$$
+ E(x \to \mathbf{v})
$$

**to know incoming radiance, must know outgoing radiance elsewhere => recursion!**

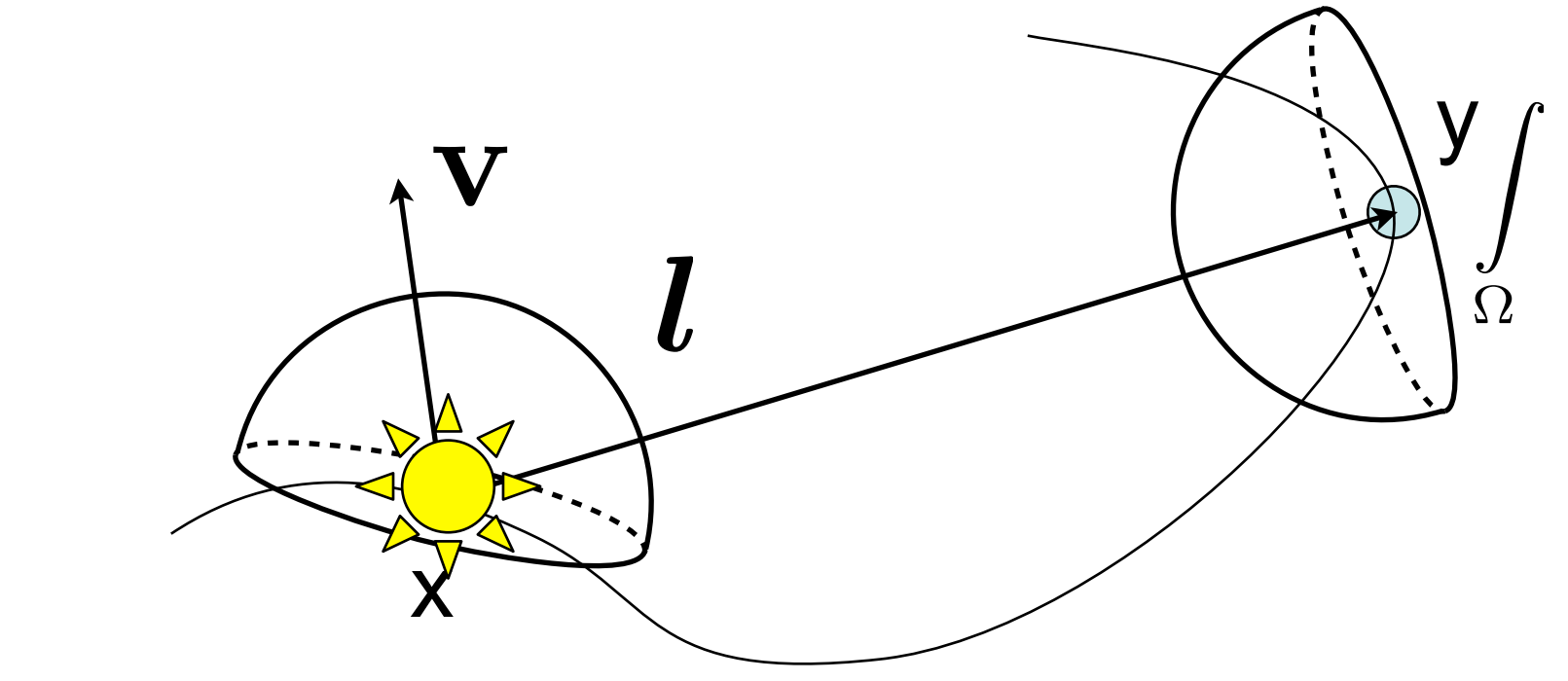

- Cast a ray from the eye through each pixel
- Cast N random rays from the hit point to evaluate hemispherical integral using random sampling

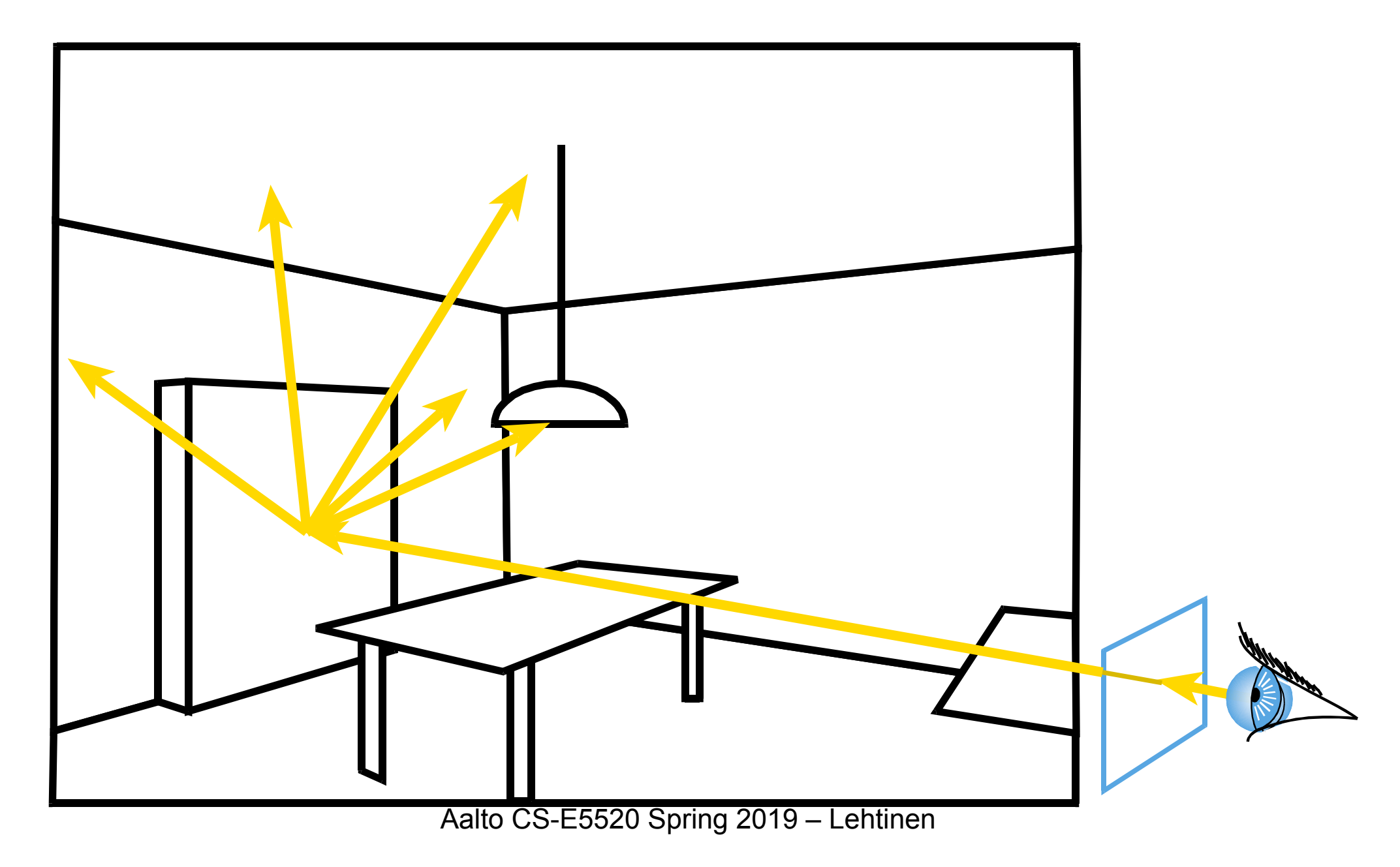

- Cast a ray from the eye through each pixel
- Cast N random rays from the visible point
- Recurse

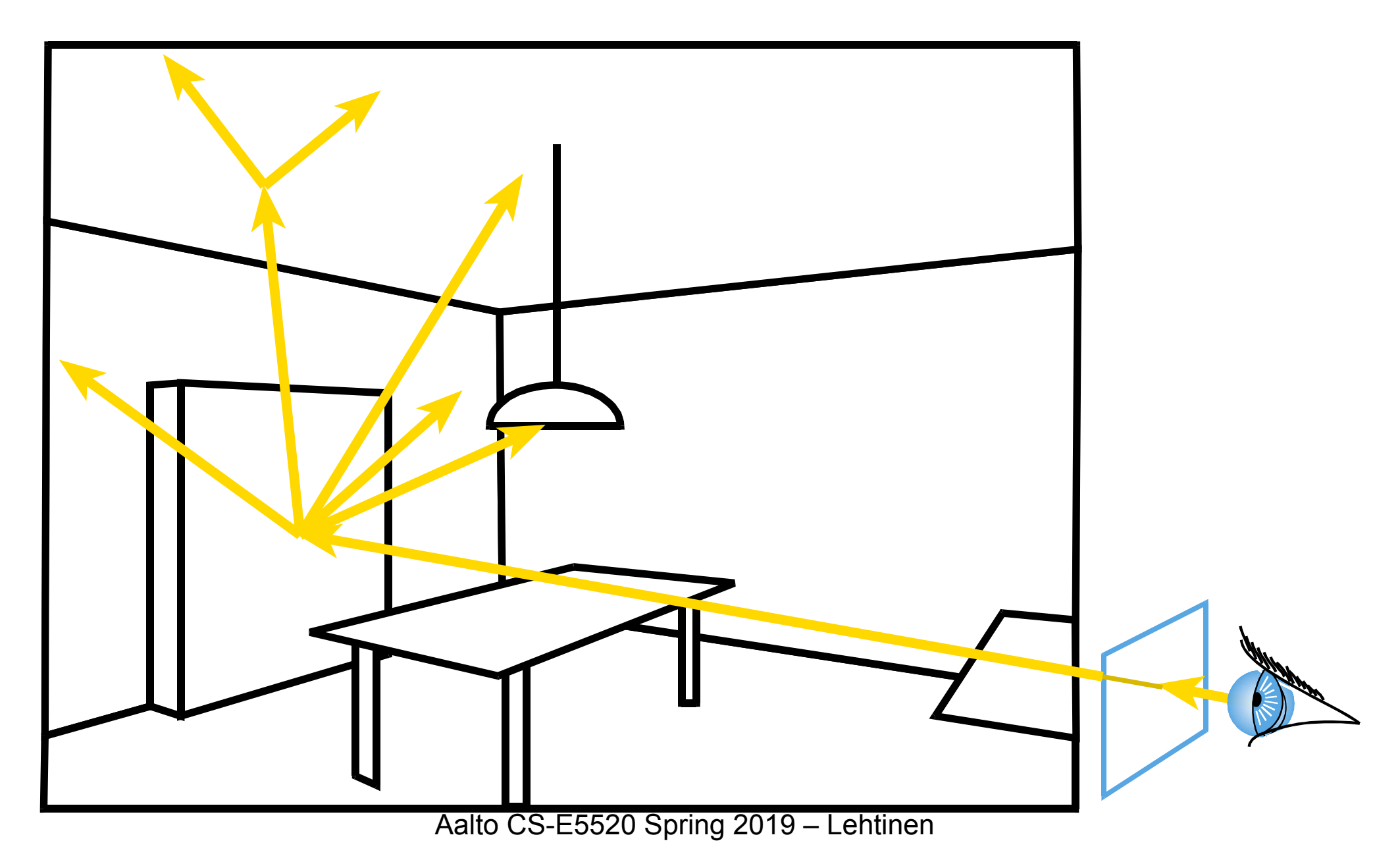

- Cast a ray from the eye through each pixel
- Cast N random rays from the visible point
- Recurse

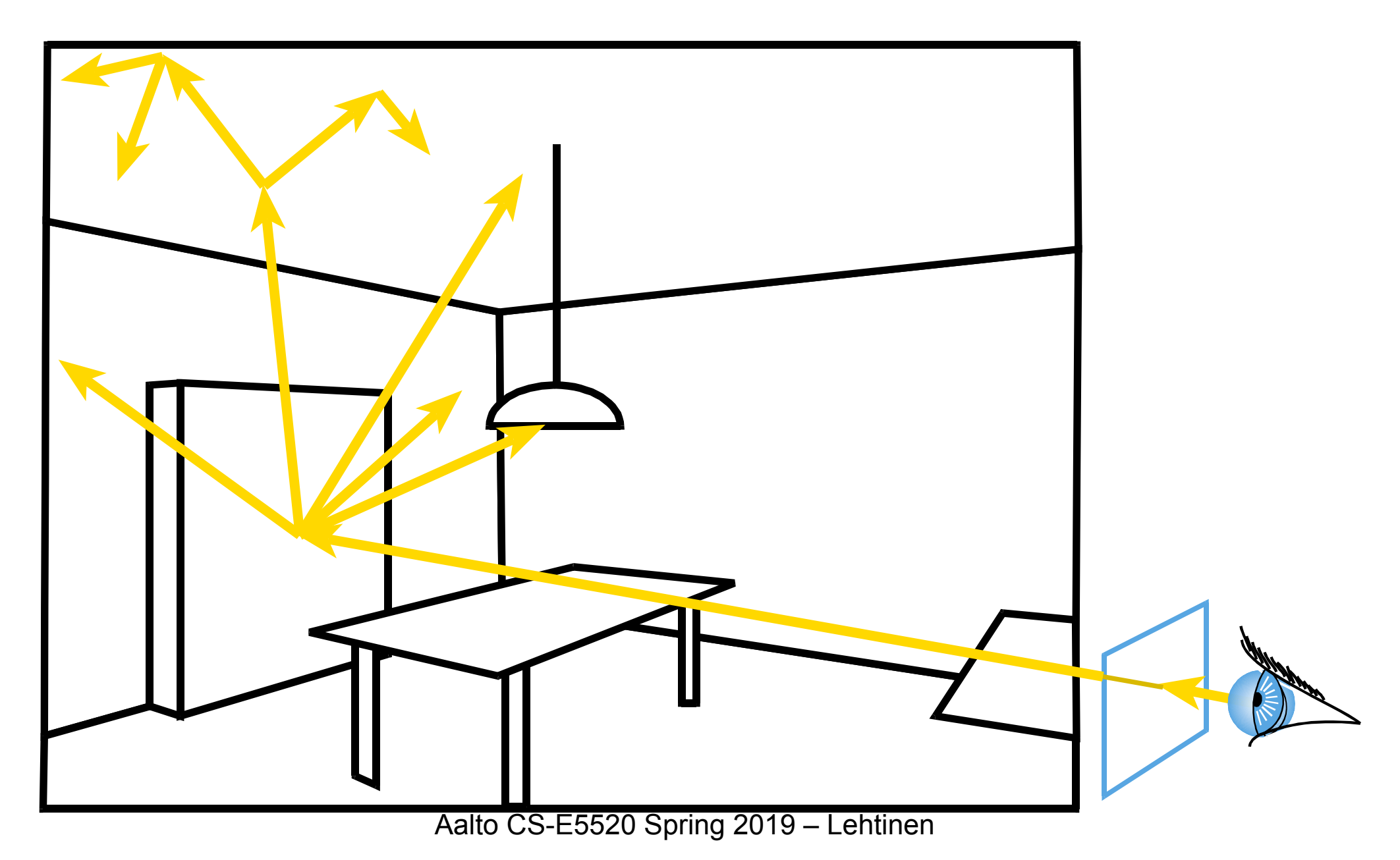

- Cast a ray from the eye through each pixel
- Cast N random rays from the visible point
- 

• Recurse **Combinatorial explosion!**

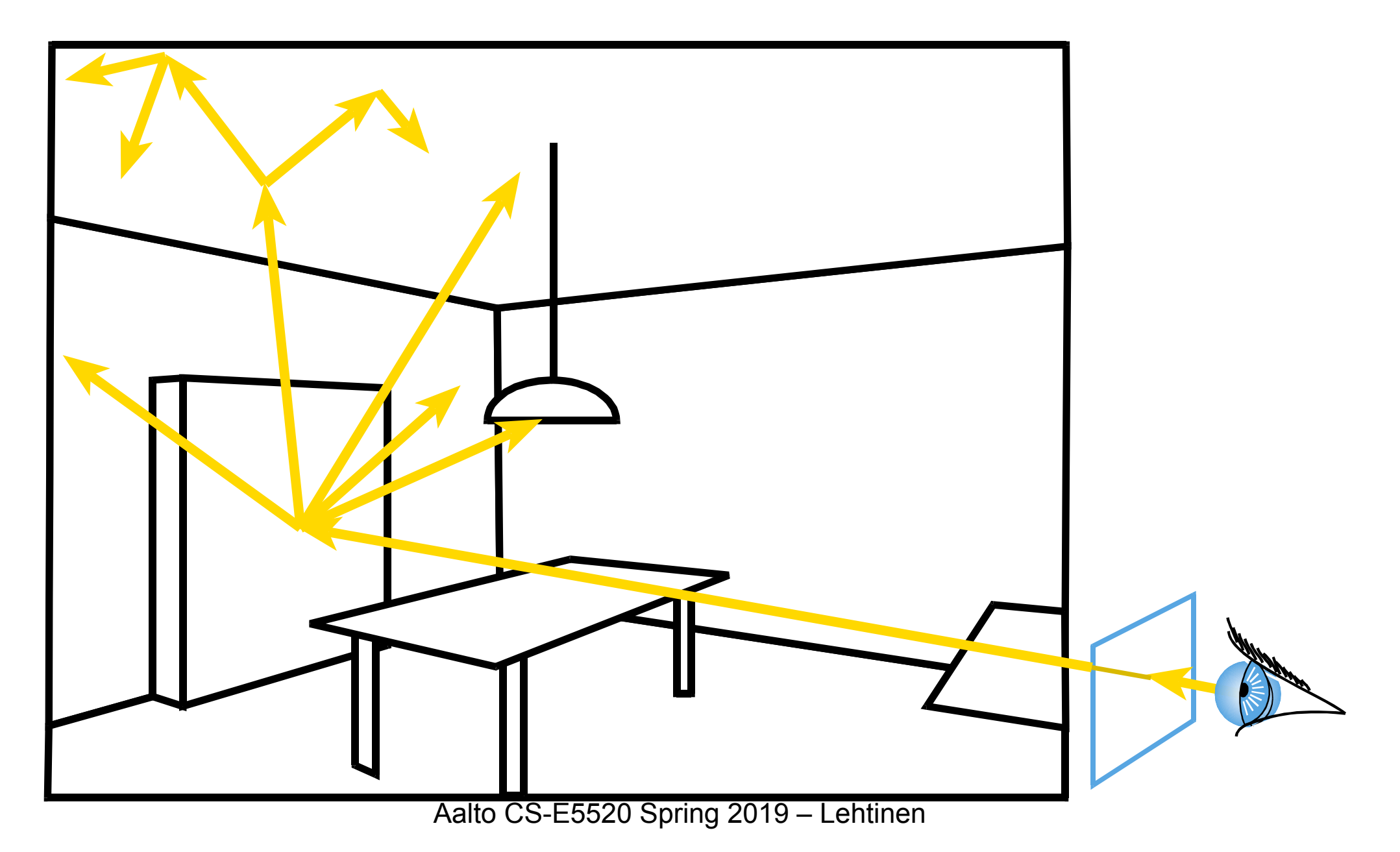

## Combinatorial Explosion

- Sample indirect illumination with 100 rays
- Each ray results in N more rays.. grows exponentially
- For  $N=100$ 
	- $-1$  eye ray
	- 100 indirect rays at primary hit
	- 10 000 indirect rays at the secondary hits
	- $-1$  000 000 at the tertiary hits
	- –You get the picture

#### Back to AO: Better Way

• Rather than 2D x 2D, one integral over 4D domain:

$$
I_j = \int_{\text{screen} \times \Omega} g(x, y, \omega) \, dx \, dy \, d\omega
$$

with integrand

 $g(x, y, \omega) = f(x - x_j, y - y_j) V(P(x, y), \omega) \cos \theta$ 

#### Back to AO: Better Way

• Rather than 2D x 2D, one integral over 4D domain:

$$
I_j = \int_{\text{screen} \times \Omega} g(x, y, \omega) \, dx \, dy \, d\omega
$$

with integrand

$$
g(x, y, \omega) = f(x - x_j, y - y_j) V(P(x, y), \omega) \cos \theta
$$

• This is strictly equivalent; just another point of view *–Think of 1D vs. 2D integrals*

#### Nested 1D + 1D, naive

 $\int$  $f(x,y)$ d $y$ ◆ d*x*

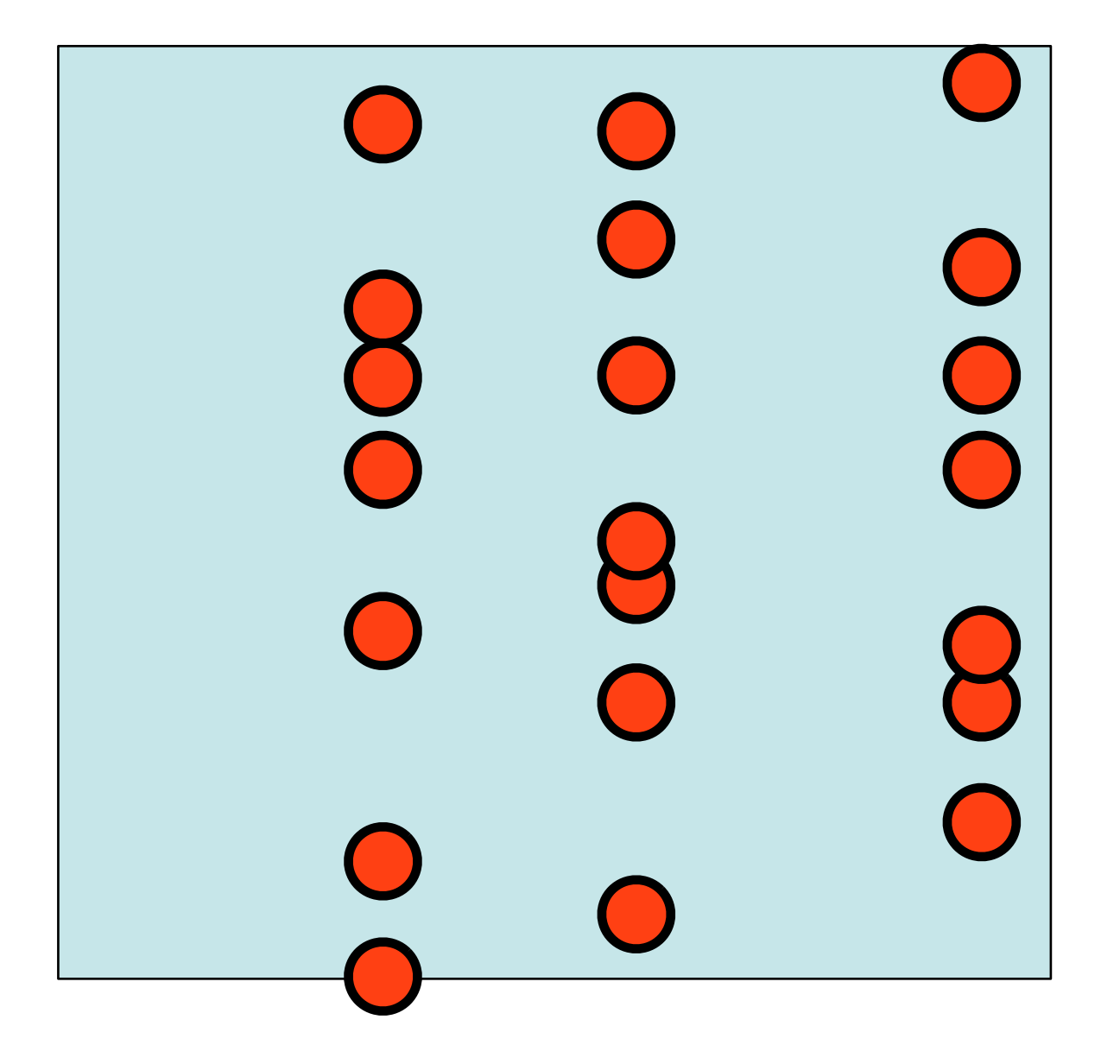

First pick x, then pick a bunch of ys

Repeat

#### Nested 1D + 1D, treat as 2D

$$
\int \left( \int f(x, y) dy \right) dx = \int \int f(x, y) dx dy
$$

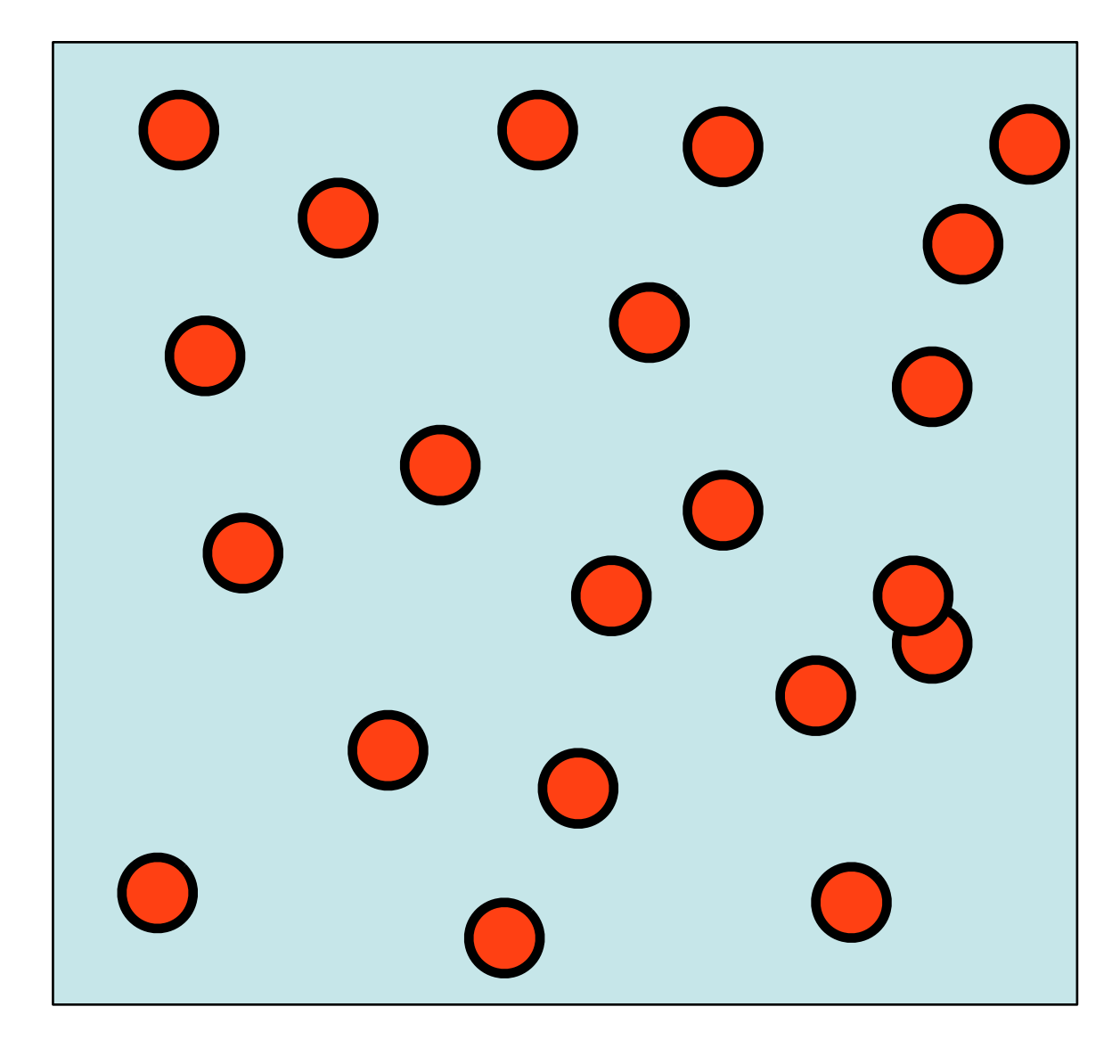

Draw 2D samples (x,y) from 2D pdf
#### Visually: One sample is Two Rays  $I_j =$ z<br>Zanada<br>Zanada  $\mathrm{screen}\times\Omega$  $g(x,y,\omega)\,\mathrm{d}x\,\mathrm{d}y\,\mathrm{d}\omega$

#### **Better MC implementation:**

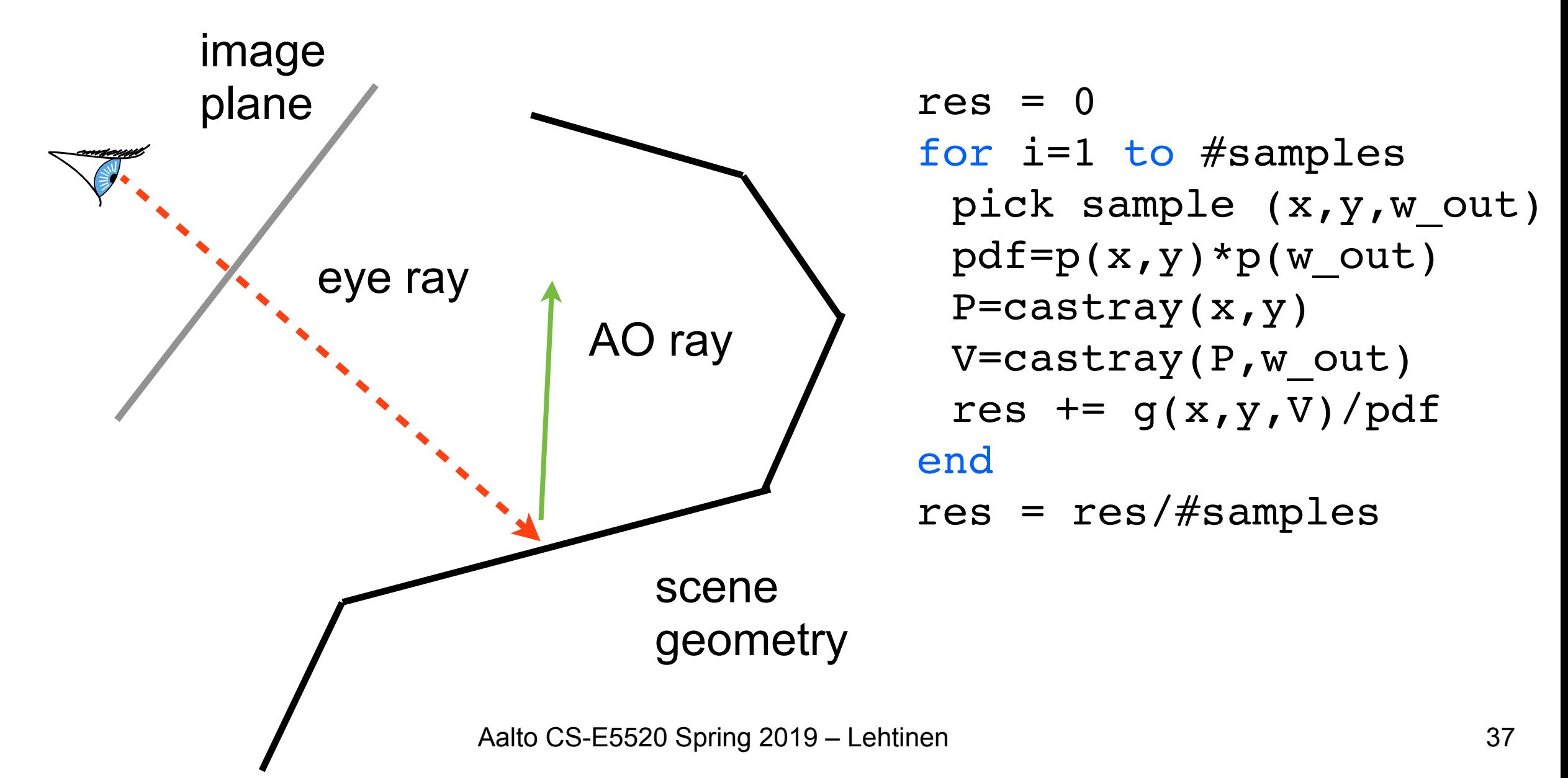

#### Visually: One sample is Two Rays  $I_j =$ z<br>Zanada<br>Zanada  $\mathrm{screen}\times\Omega$  $g(x,y,\omega)\,\mathrm{d}x\,\mathrm{d}y\,\mathrm{d}\omega$

#### **Better MC implementation:**

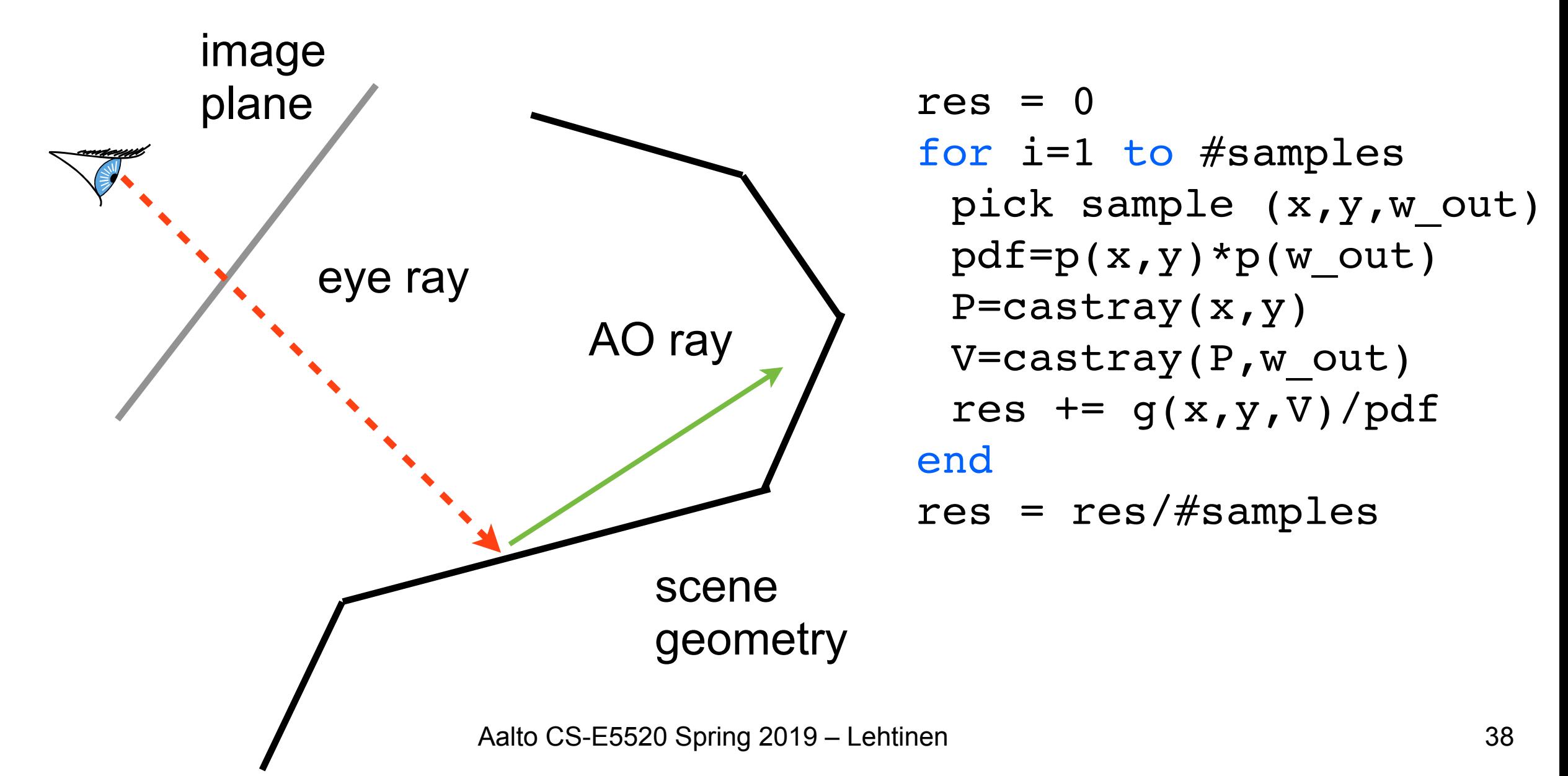

### Implementation Details

• Naturally, if your pixel filters overlap, you use the same samples for updating all the pixels with nonzero filter responses

```
res[k] = res[k]/weight[k]\boldsymbol{J}res[k] = weight[k] = 0 for all pixels k
for each pixel k 
 for i=1 to #samplesperpixel
  pick sample (x,y,omega) // e.g. 4D Sobol'
  pdf=p(x,y)*p(omega) // usually p(x,y) == 1P=castray(x,y) \frac{1}{\sqrt{2}} // find primary hit
  V=castray(P,omega).length()>D // evaluate AO shadow term
  for each pixel j where f_j(x,y) is nonzero
    res[j] += f j(x,y)*cos(theta)*V/pdfweight[j] += f j(x,y)/p(x,y)end
 end
end
f(x,y) = f(x-x_j, y-y_j)<br>res[k] = res[k]/weight[k] f_j(x,y) = f(x-x_j, y-y_j)Filter of jth pixel
```
#### Monte Carlo Path Tracing

- Trace only one secondary ray per recursion –Otherwise number of rays explodes!
- But send many primary rays per pixel (antialiasing)

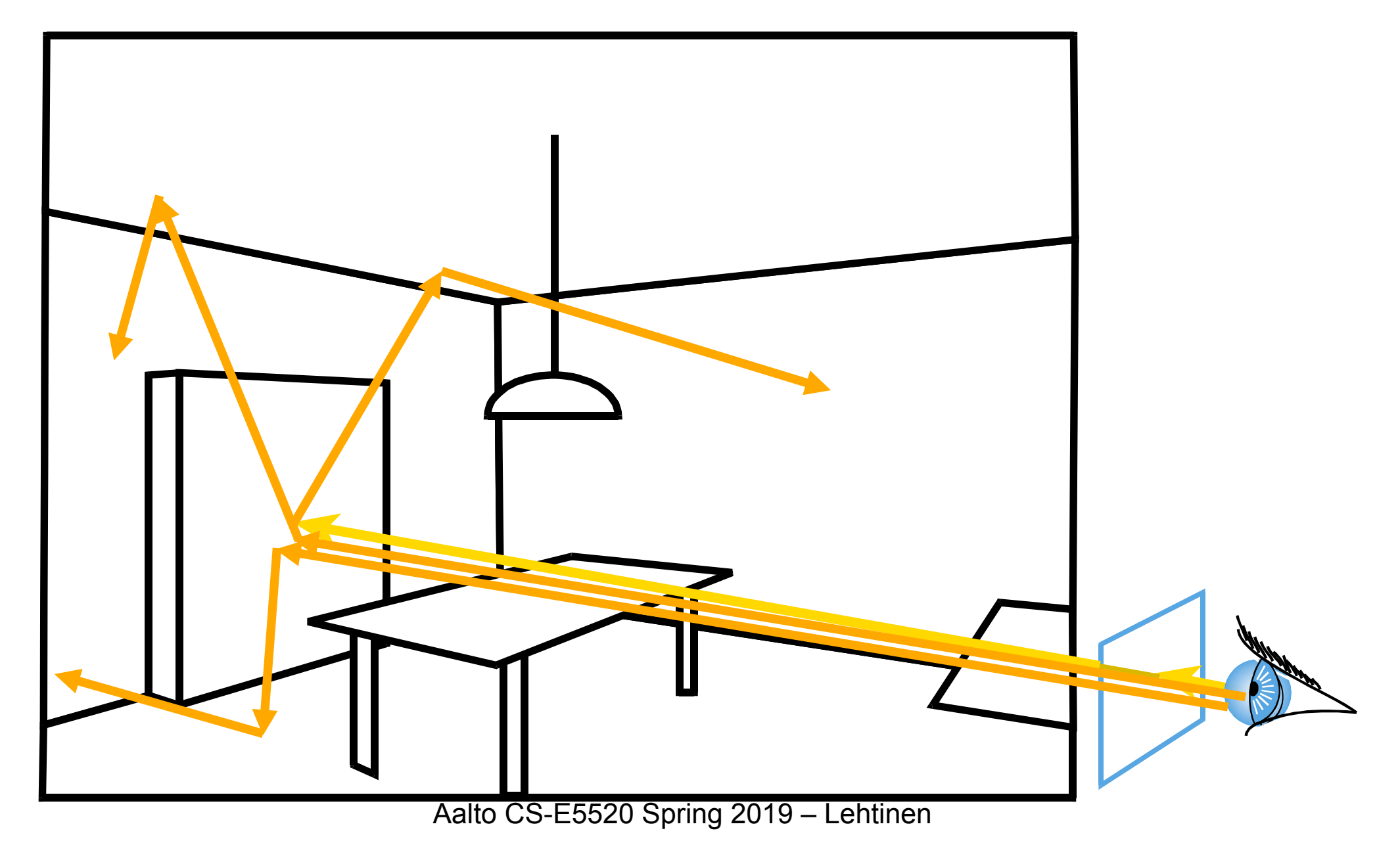

#### Monte Carlo Path Tracing

- Trace only one secondary ray per recursion –Otherwise number of rays explodes!
- But send many primary rays per pixel (antialiasing)

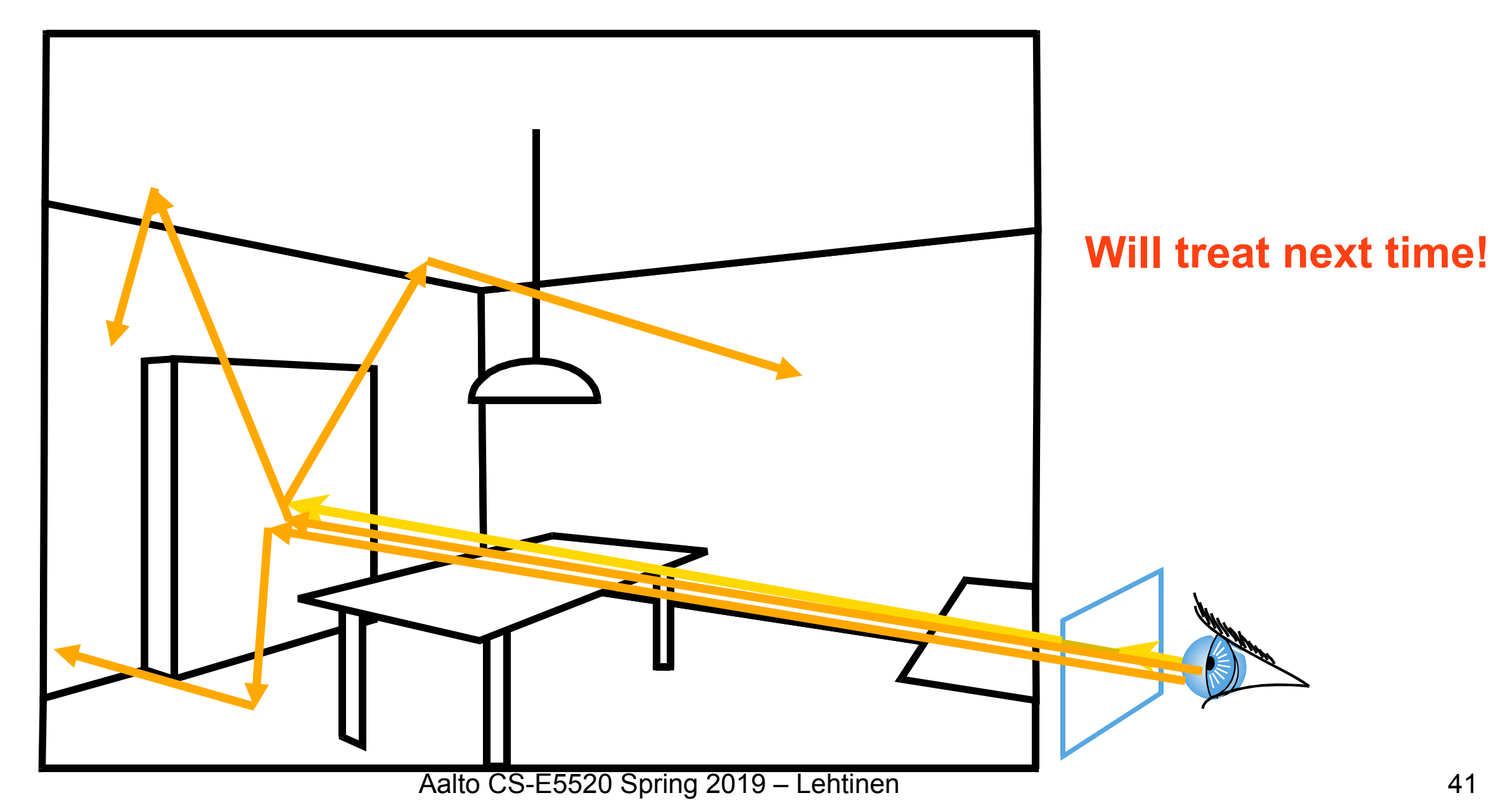

#### Monte Carlo Path Tracing

- The idea is just the same as before with AO+filter
	- Instead of thinking about nested integrals over hemispheres at each bounce, let's think of one integral over the [Cartesian](http://en.wikipedia.org/wiki/Cartesian_product)  [product](http://en.wikipedia.org/wiki/Cartesian_product) of all the hemispheres
	- For n bounces, the domain is  $\text{screen} \times \Omega \times ... \times \Omega$
	- –Each sample is a *path* = *sequence of rays*  $\sum_{\text{r}}$   $\sum_{\text{r}}$ *n*times

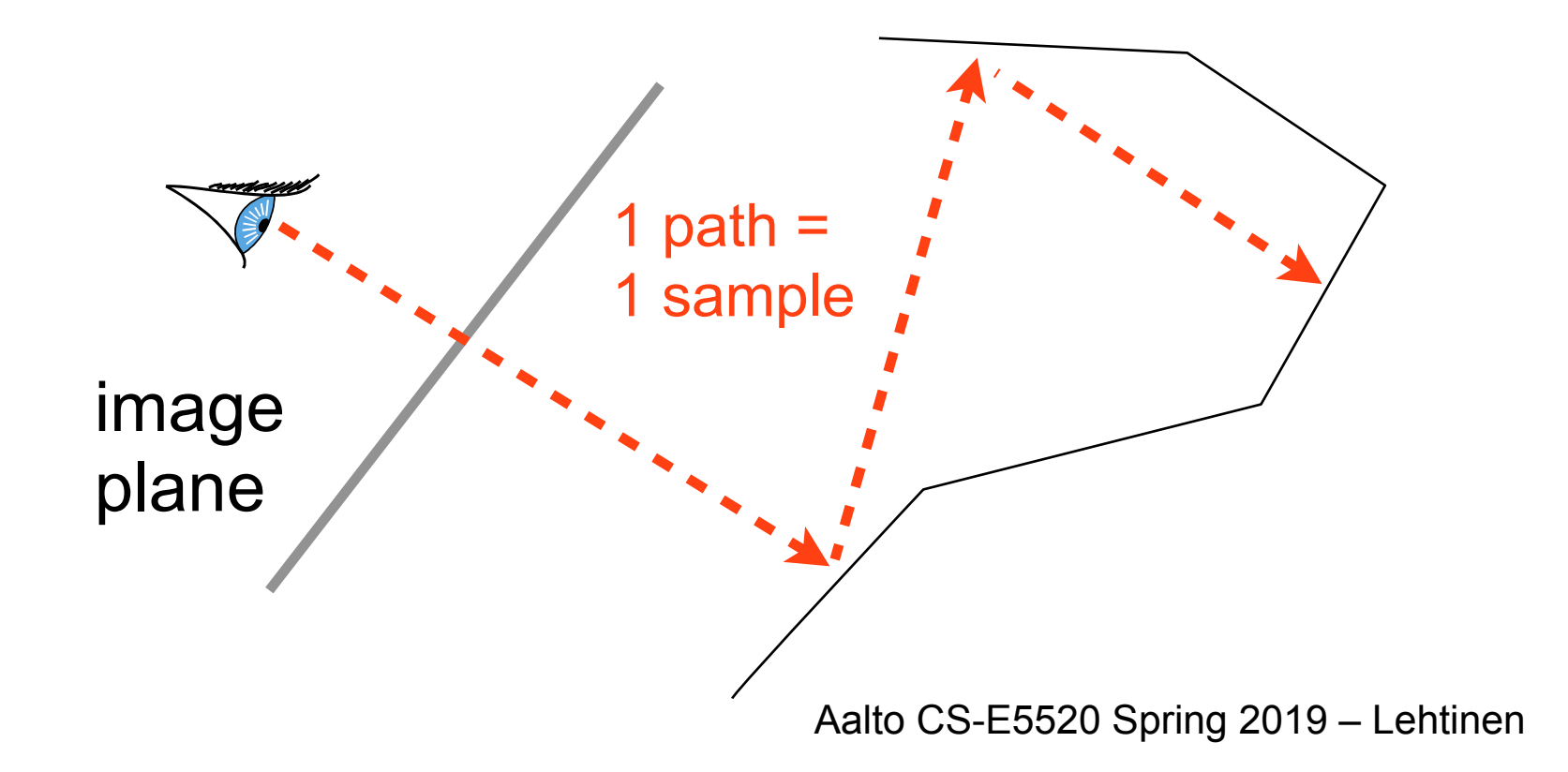

#### Example: 1 Indirect Bounce

• Nested version  $(P_1, P_2)$  are ray hit points)

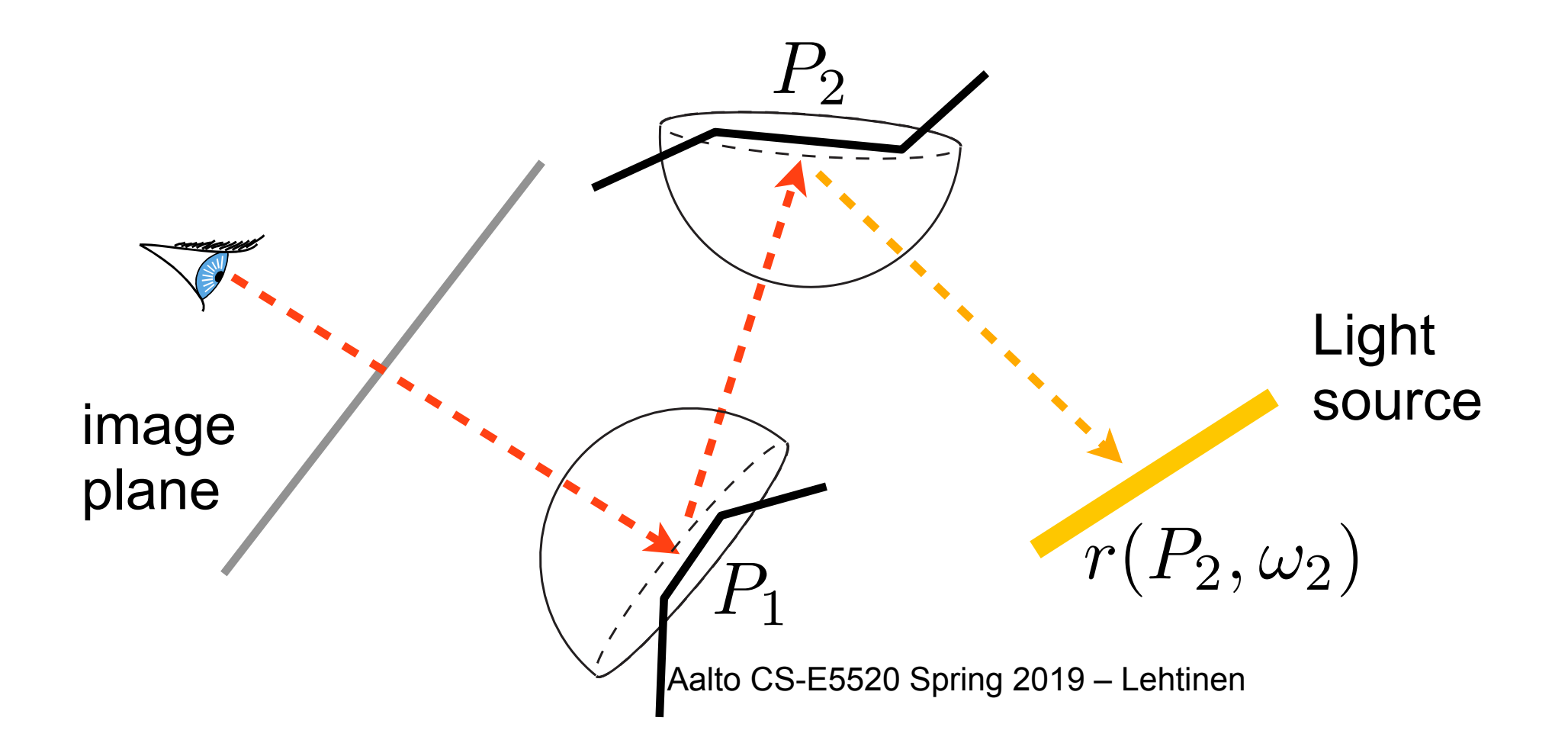

#### Example: 1 Indirect Bounce

• Nested version  $(P_1, P_2)$  are ray hit points)

Aalto CS-E5520 Spring 2019 – Lehtinen 44  $f_r(P_1, \omega_1 \rightarrow eye) \cos \theta_1 d\omega_1$ z<br>Z  $\Omega(P_1)$  $L(P_1 \leftarrow \omega_1)$  $\Gamma$   $_{\circ}$  $\Gamma$  $\Omega(P_2)$  $E(r(P_2, \omega_2) \rightarrow P_2) f_r(P_2, \omega_2 \rightarrow -\omega_1) \cos \theta_2 d\omega_2$  $\overline{\phantom{a}}$ image plane *P*1 *P*2  $r(P_2, \omega_2)$ Light source  $L_2(x, y) =$ 

#### Example: 1 Indirect Bounce

• Flat version, 4D integral

$$
L_2(x, y) = \int_{\Omega(P_1) \times \Omega(P_2)} E(r(P_2, \omega_2) \to P_2) \times
$$
  

$$
f_r(P_2, \omega_2 \to -\omega_1) f_r(P_1, \omega_1 \to \text{eye}) \times
$$

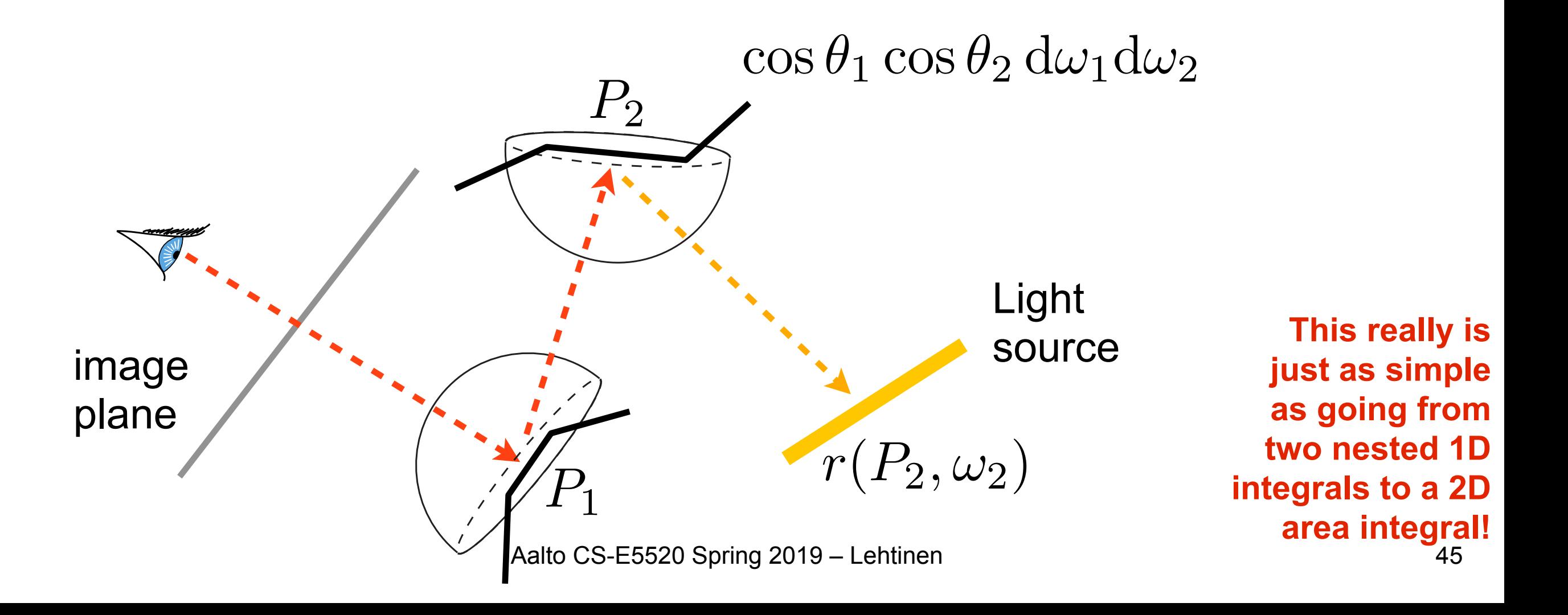

#### Full Solution

• The full lighting solution is a sum over paths of all lengths

$$
L(x, y) = \sum_{i=0}^{\infty} L_i(x, y), \quad \text{with } L_0(x, y) = E(P_1 \leftarrow \text{eye})
$$

• Notice how we've "unwrapped" the recursive rendering equation into a sum of terms  $-n$  bounce lighting is an integral over screen  $\times \Omega \times ... \times \Omega$ 

 ${z \over z}$ *n*times

–This is really the same as directly evaluating the terms of the Neumann series  $E + TE + TTE + ...$ 

## Sampling Paths

- "Local path sampling" proceeds bounce to bounce, always importance sampling according to local BRDF
- That is, for each sample (path):
	- $-First$  sample screen  $(x, y)$ , then trace ray
	- At primary hit, choose outgoing direction  $\omega_1$ , trace ray
	- At secondary hit, choose outgoing direction  $\omega_2$
	- –Apply local PDFs at each step.. justification below
- Denote the full path  $\bar{x} = (x, y, \omega_1, \omega_2, \ldots)$ 
	- $-P(\bar{x}) = p(x, y) p(\omega_1) p(\omega_2) \dots$
	- (This assumes independent choices at each bounce)
	- $-\, {\rm Easy}$  to implement Aalto CS-E5520 Spring 2019 Lehtinen

#### Brute Force Path Tracing, Eye Part

$$
L(x \to \mathbf{v}) = \int_{\Omega} L(x \leftarrow 1) f_r(x, 1 \to \mathbf{v}) \cos \theta \, \mathrm{d}1
$$

$$
+ E(x \to \mathbf{v})
$$

```
for each pixel
 Lout = 0, w=0for i=1 to #samplesgenerate xi,yi inside pixel with p(x,y)
  ray_i = generatecameraray(xi,yi)
  Lout += f(xi, yi) * trace(ray i)/p(x,y)w += f(xi,yi)/p(x,y)
 endfor
 L(pixel) = Lout/wendfor
                                                          (Assuming, for 
                                                   simplicity, that only one 
                                                     pixel filter is nonzero. 
                                                    Look back a few slides 
                                                        for full treatment.)
```
#### Brute Force Path Tracing

$$
L(x \to \mathbf{v}) = \int_{\Omega} L(x \leftarrow 1) f_r(x, 1 \to \mathbf{v}) \cos \theta \, \mathrm{d}1
$$

$$
+ E(x \to \mathbf{v})
$$

**trace(**ray**)** hit = **intersect**(scene, ray) result =  $emission(hit, -dir(ray))$  // 0 if no light // sample outgoing direction [w,pdf] = **sampleReflection**(hit,dir(ray)) // recursively estimate incoming radiance, apply BRDF result  $+=$  **BRDF**(hit,  $-dir(ray)$ , w)\* cos(theta)\* **trace**(ray(hit,w))/pdf return result // when we apply the PDF like this, we are implicitly multiplying them for all bounces like shown before

#### **Notes**

- sampleReflection() chooses a direction with which to estimate reflectance integral for indirect part
	- I.e. importance sample according to BRDF

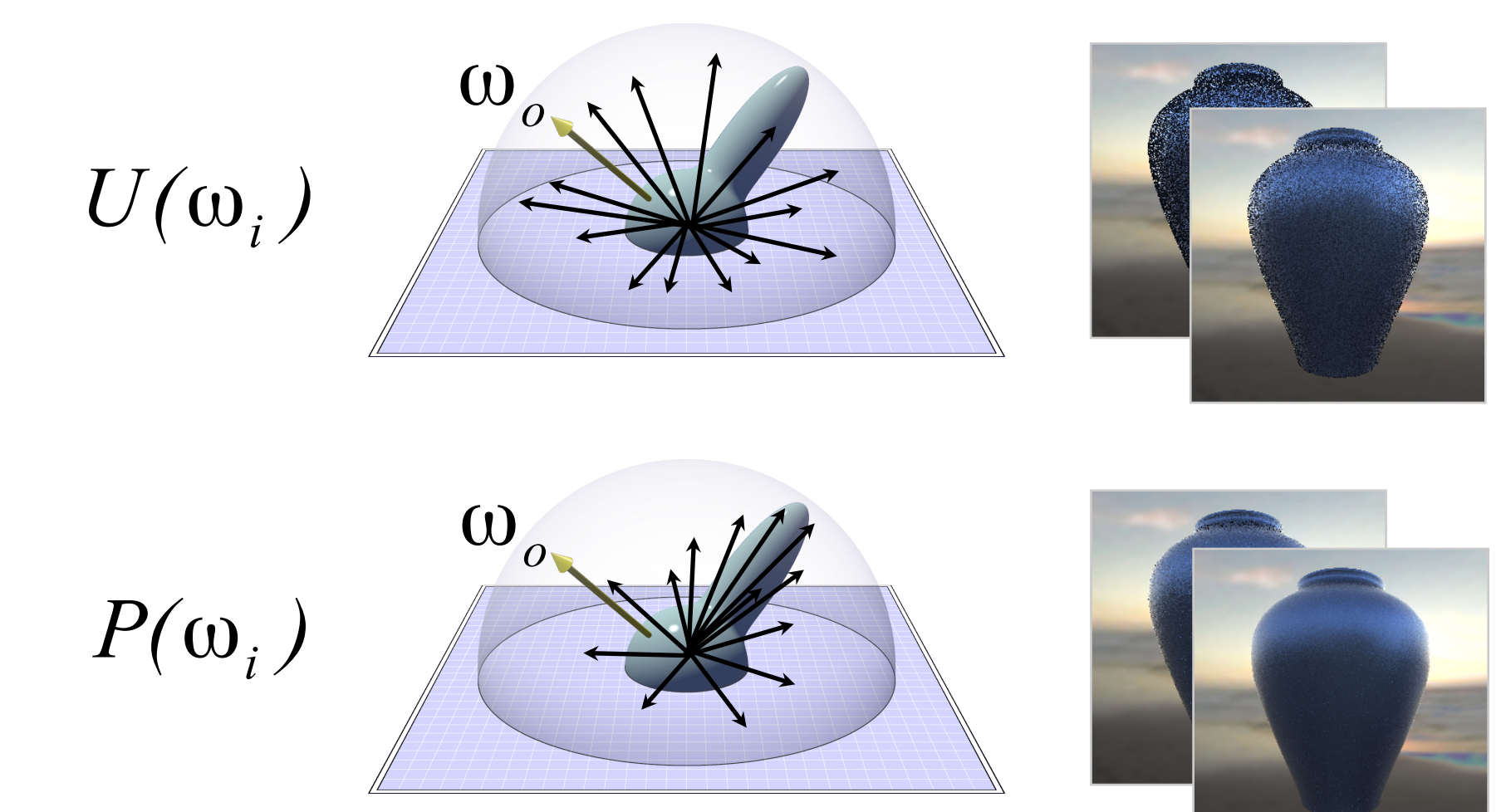

Jason Lawrence

Jason Lawrence

### Why "Brute Force"?

- We're waiting for the sampler to hit the light on its own
	- –Often not a good idea
	- –But sometimes we can't do too much else
	- –Think of an architectural model where all the light comes through several specular bounces through windows
- In simple cases we can help by adding an explicit direct light sampling step to each bounce

#### This Doesn't Work!

Sun

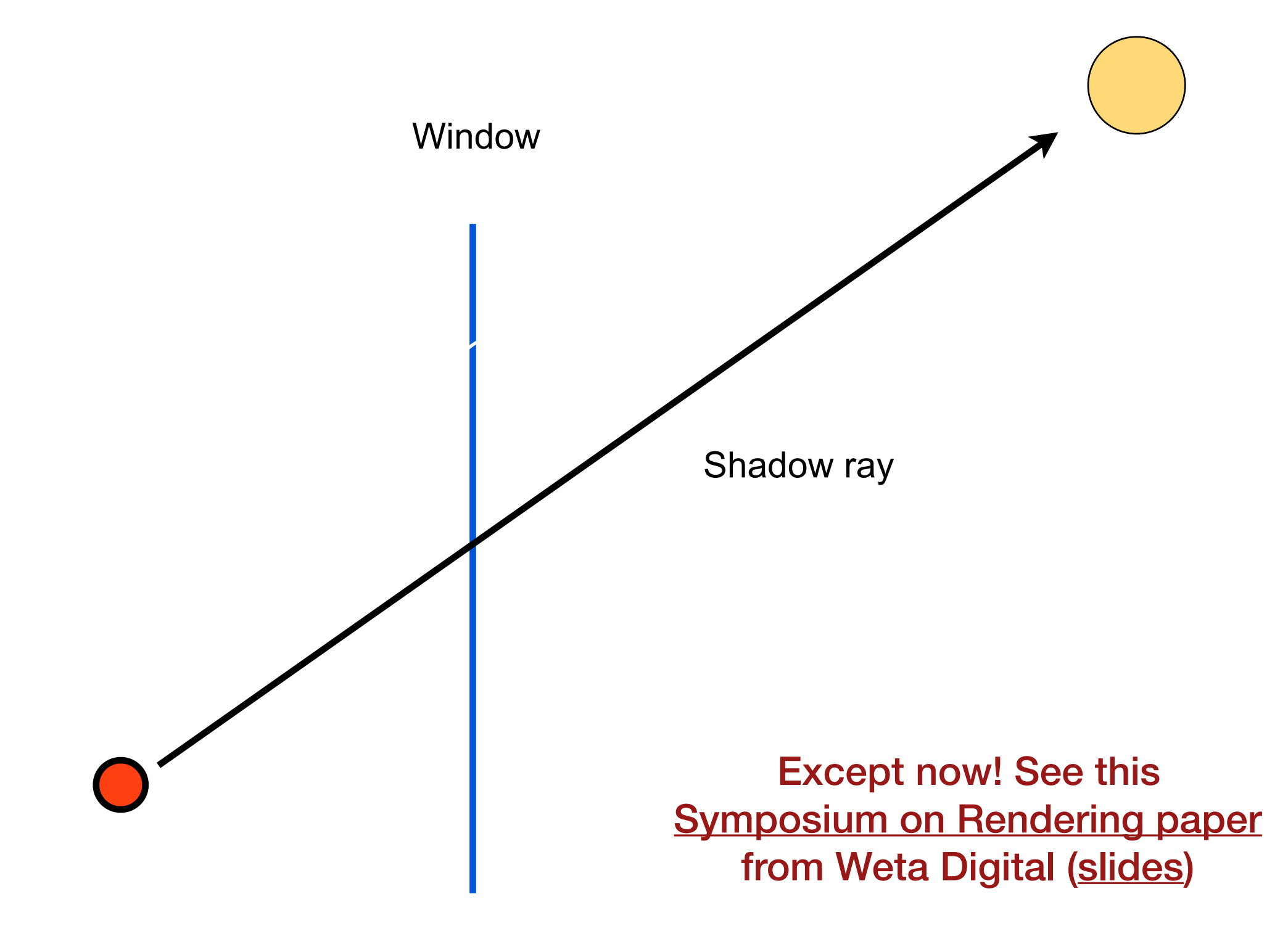

#### Brute Force Path Tracing

- Trace only one secondary ray per recursion –Otherwise number of rays explodes!
- But send many primary rays per pixel (antialiasing)

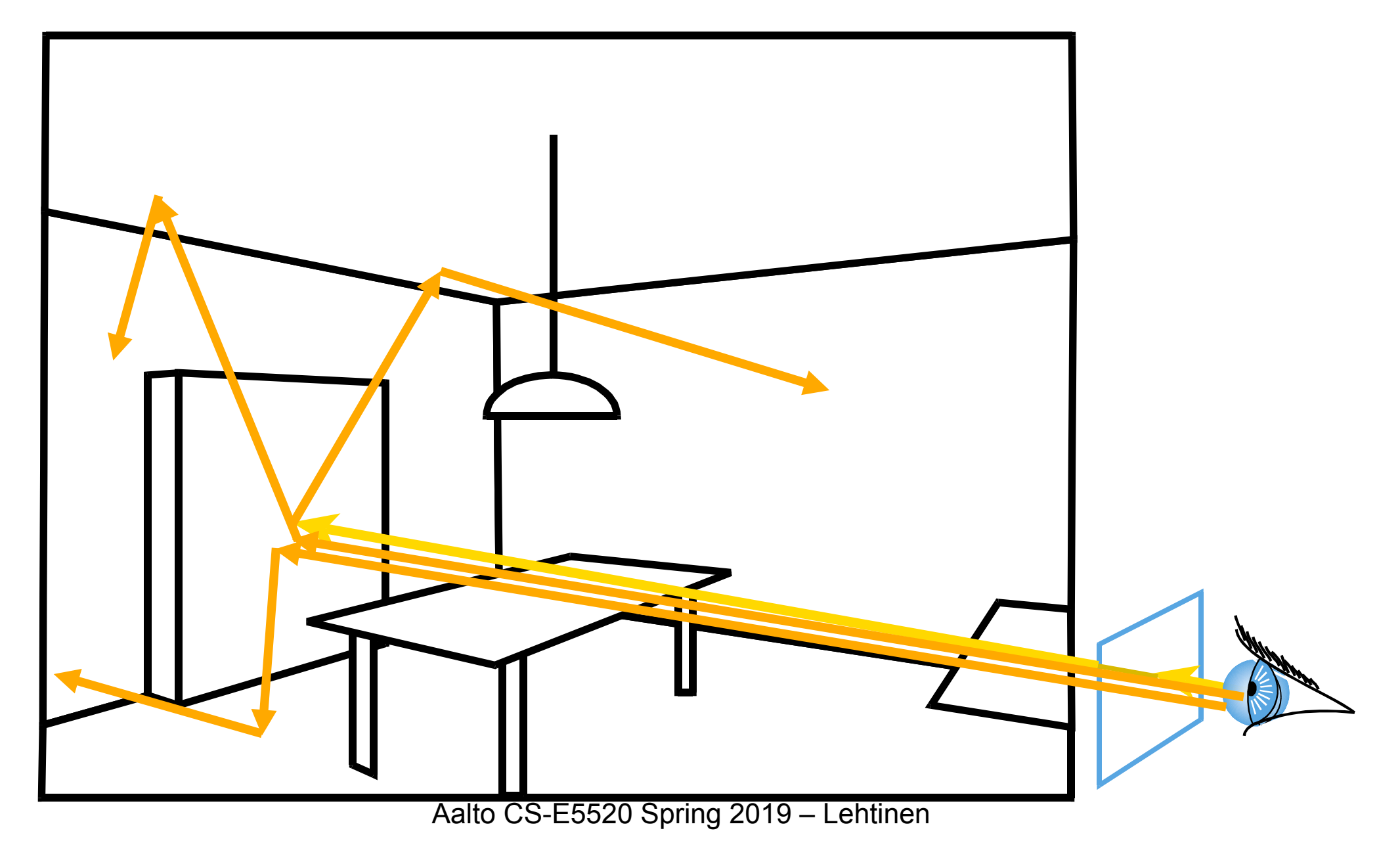

## Path Tracing w/ Light Sampling

- At each hit, also sample a light and shoot a shadow ray
- The standard way of doing path tracing
- Also called "next event estimation"

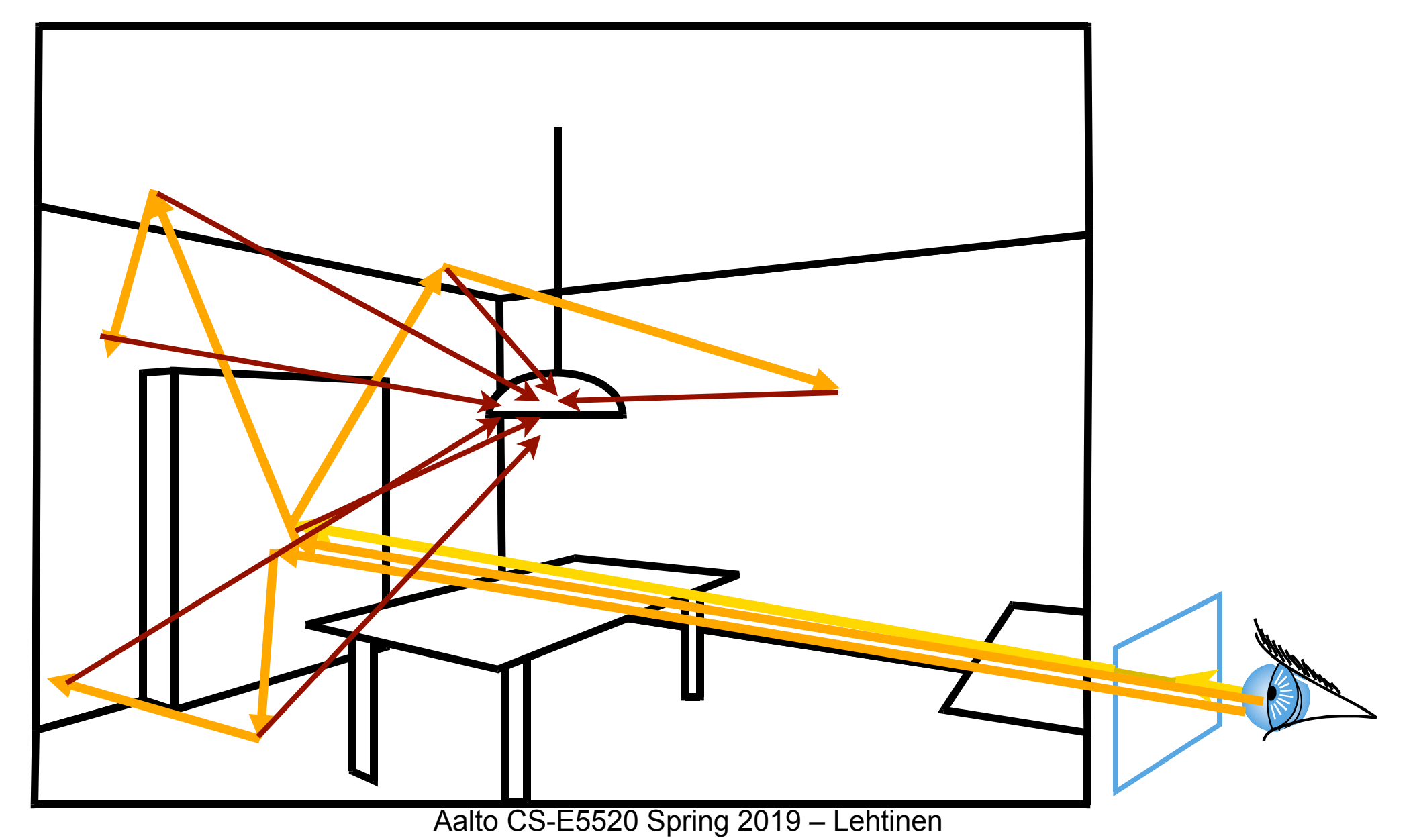

#### Importance of Sampling the Light

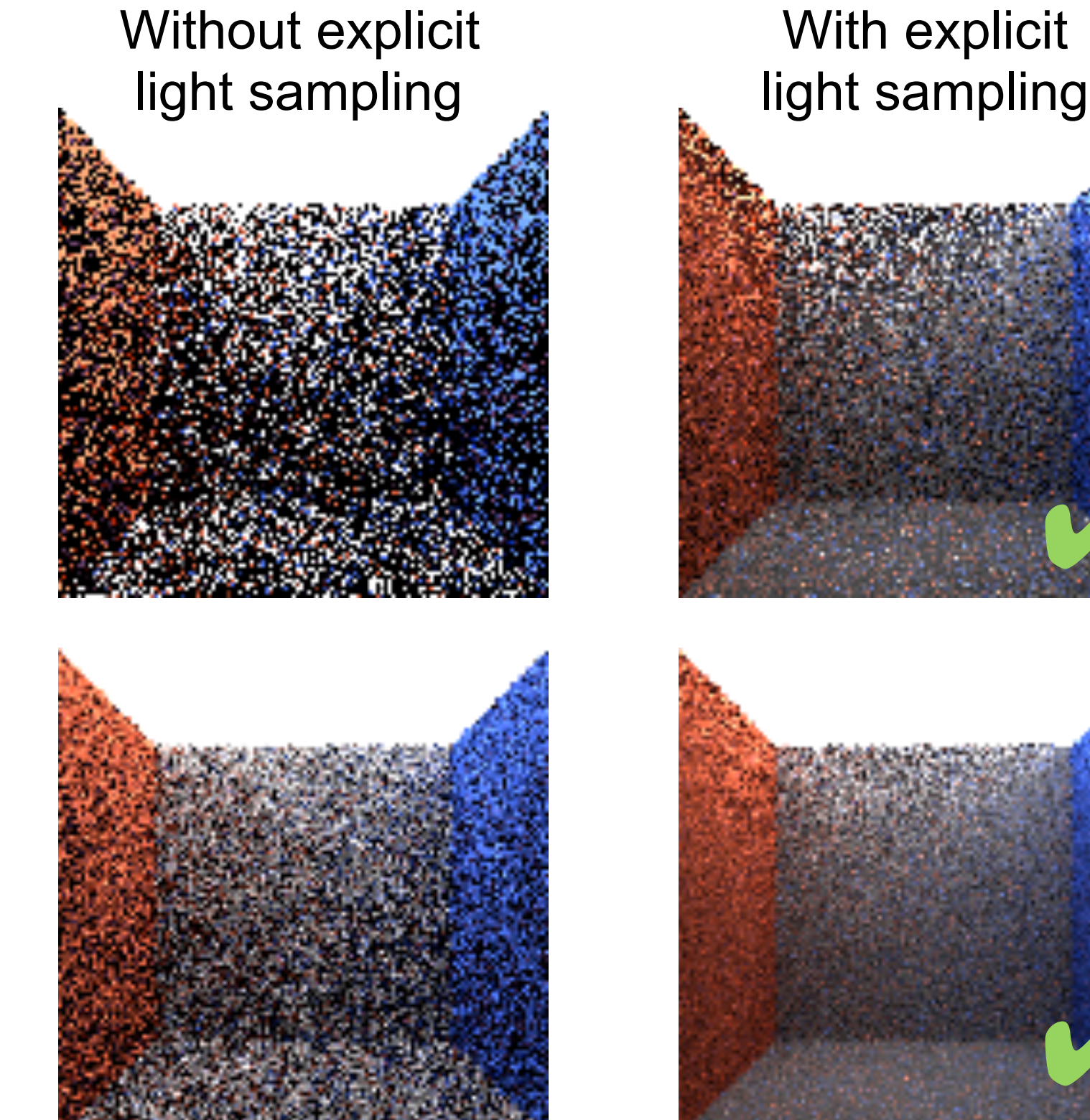

1 path per pixel

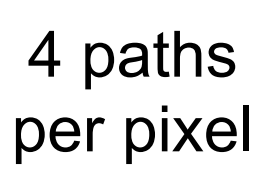

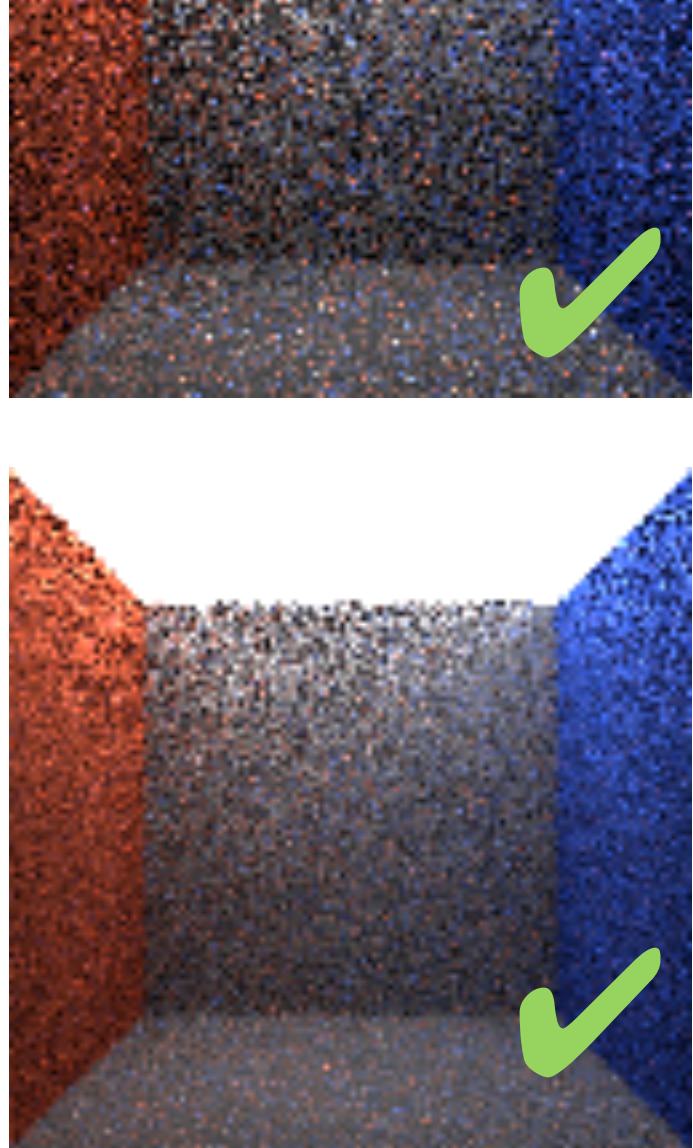

Aalto CS-E5520 Spring 2019 – Lehtinen

#### Path Tracing w/ Light Sampling

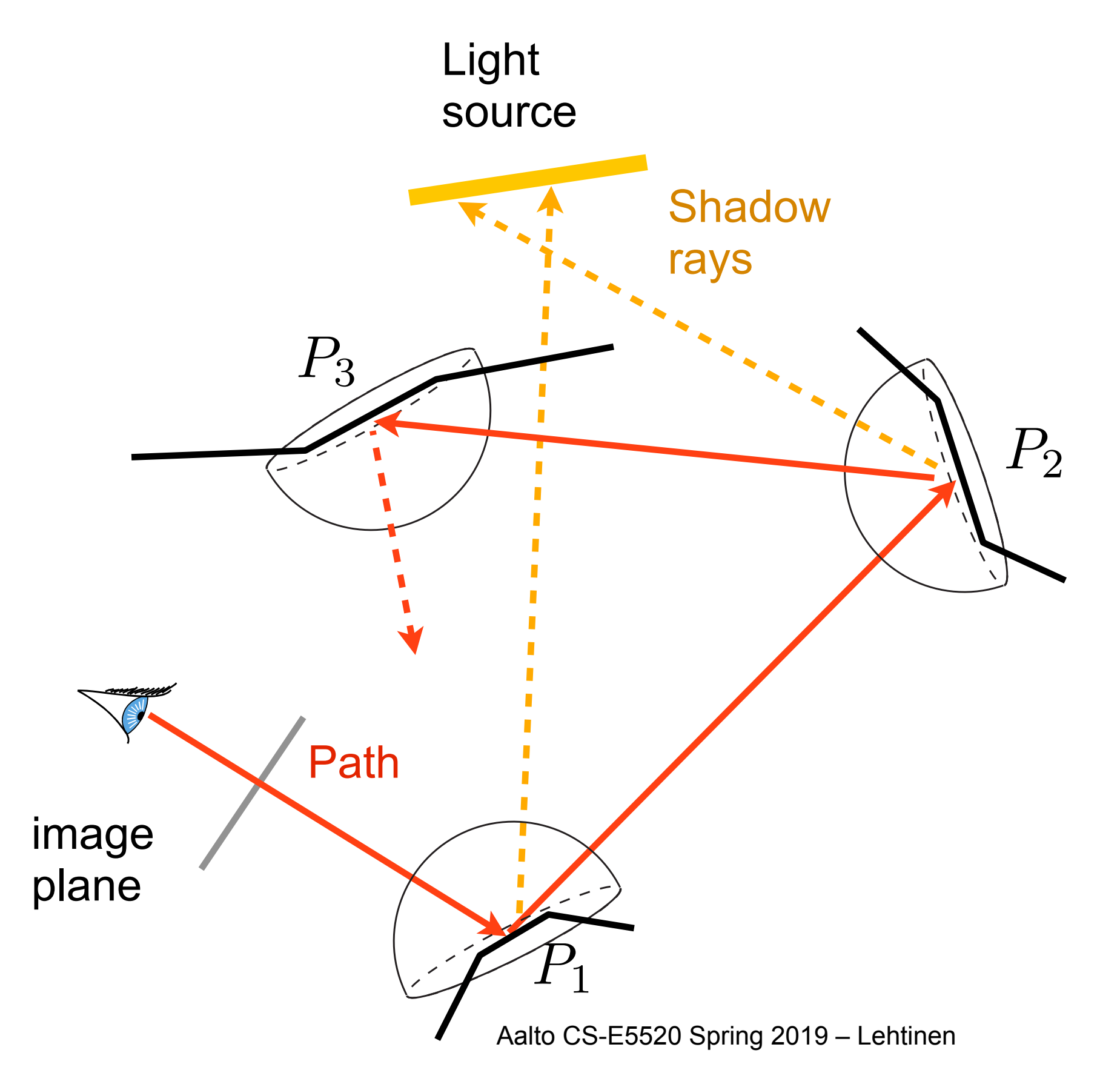

#### Interpretation of Shadow Rays

• Recall: the full lighting solution is a sum over paths of all lengths

$$
L(x, y) = \sum_{i=0}^{\infty} L_i(x, y), \quad \text{with } L_0(x, y) = E(P_1 \leftarrow \text{eye})
$$

- Notice how we've "unwrapped" the recursive rendering equation into a sum of terms
	- $-n$  bounce lighting is an integral over screen  $\times \Omega \times ... \times \Omega$ (brute force PT)  ${z \over z}$ *n*times
	- –But now we've replaced the final hemisphere with lights by solid-angle-to-area conversion:  $\mathrm{screen} \times \omega \times \omega ... \times \mathrm{lights}$

#### Path Tracing Pseudocode

$$
L(x \to \mathbf{v}) = \int_{\Omega} L(x \leftarrow 1) f_r(x, 1 \to \mathbf{v}) \cos \theta \, \mathrm{d}1
$$

$$
+ E(x \to \mathbf{v})
$$

**trace(**ray**)** hit = **intersect**(scene, ray) if ray is from camera // only add "very direct" light here  $result = emission(hit, -dir(ray))$ [y,pdf1] = **sampleLightsource**() // pick shadow ray dest. //  $G(hit, y)$  contains the usual cosine/r^2 of the // hemisphere-to-area variable change result  $+= V(hit,y)*E(y,y->hit)*BRDF*cos*G(hit,y)/pdf1$ [w,pdf] = **sampleReflection**(hit,dir(ray)) // like before result  $+=$  **BRDF**(hit,-dir(ray),w)\* cos(theta)\* **trace**(ray(hit,w))/pdf return result

#### Notes 2

- sampleLightsource() picks a point on the light source and evaluates its PDF
	- –You're doing this in the first part of your radiosity assignment
	- ..and we saw this already on the first MC lecture
	- –We're (again) applying the solid angle-to-area variable change (i.e. we're integrating over the surface of the light source)
- When you have multiple light sources, you pick *one* at random, and build this into the PDF
	- $-$ Simple: just multiply the light source  $p(y)$  with the probability of picking that particular light source

### Picking Lights

- It makes sense to importance sample the light you pick
- E.g. doesn't make sense to sample dim, far-away lights as often as bright, nearby ones!

#### One Small Problem

#### One Small Problem

• Yes, it doesn't terminate if you just keep going –Fortunately, there's still something we can do!

#### Russian Roulette

• The usual MC estimate is *E{ f*(*x*)  $p(x)$ *}p*

 $-f/p$  is a random variable because *x* is a random variable

#### Russian Roulette

• The usual MC estimate is *E{ f*(*x*)  $p(x)$ *}p*

 $-f/p$  is a random variable because x is a random variable

- Let's multiply this by another specially constructed random variable R
	- $-R(x)=0$  with probability  $\alpha(x)$ , and  $R = 1/(1 \alpha)$  otherwise
	- $-A$ lso assume  $\alpha$  and  $x$  are uncorrelated (independent). Then:

$$
E\{\frac{R \cdot f(x)}{p(x)}\} = E\{R\} E\{\frac{f(x)}{p(x)}\} = E\{\frac{f(x)}{p(x)}\}
$$

This step requires independence Aalto CS-E5520 Spring 2019 - Lehtinen

#### Russian Roulette: What is Going On?

• R(x)=0 with probability  $\alpha(x)$ , and  $R = 1/\alpha$  otherwise

$$
E\{\frac{R \cdot f(x)}{p(x)}\} = E\{R\} E\{\frac{f(x)}{p(x)}\} = E\{\frac{f(x)}{p(x)}\}
$$

*• We've given ourselves permission to sometimes replace the value of the integrand with zero without introducing bias to the result* 

– When we don't set it to zero, we multiply the result by  $1/\alpha$ 

• This means, for instance, that we can probabilistically terminate light paths without tracing them to infinity

### Path Tracing w/ RR

$$
L(x \to \mathbf{v}) = \int_{\Omega} L(x \leftarrow 1) f_r(x, 1 \to \mathbf{v}) \cos \theta \, \mathrm{d}1
$$

$$
+ E(x \to \mathbf{v})
$$

```
Aalto CS-E5520 Spring 2019 – Lehtinen 
                                                                   66
trace(ray)
 hit = intersect(scene, ray)
 if ray is from camera // only add "very direct" light here
  result = emission(hit, -dir(ray))[y,pdf1] = sampleLightsource() // pick shadow ray dest.
 result += E(y, y->hit)*BRDF*cos*G(hit, y)/pdf1[w,pdf] = sampleReflection(hit,dir(ray))
 // russian roulette with alpha=0.5
 \text{terminate} = \text{uniformrandom}() < 0.5if !terminate
  result += BRDF(hit, -dir(ray), w) *
              cos(theta)*
               trace(ray(hit,w))/pdf/0.5 // 1/0.5 =mult. by 2!
 return result
```
#### "Path Space"

- Earlier we wrote n-bounce lighting as a simultaneous integral over n hemispheres
- We can just as well integrate over surfaces instead
	- –We just need to add in the geometry terms like before
		- $1/r^2$ , visibility, the other cosine
- The space of paths of length n is then simply

$$
\underbrace{S \times \ldots \times S}_{n \text{ times}}
$$

with S being the set of 2D surfaces of the scene

• See [Eric Veach's PhD](http://graphics.stanford.edu/papers/veach_thesis/)

#### What Does It Look Like?

- Jacco Bikker's Brigade Real Time GPU Path Tracer (video)
	- $-Multiple$  GPUs  $+$  post processing for removing noise
	- –A few years old already, but gets the point across
- [See http://raytracey.blogspot.co.nz/2012/08/real-time](http://raytracey.blogspot.co.nz/2012/08/real-time-path-traced-brigade-demo-at.html)[path-traced-brigade-demo-at.html](http://raytracey.blogspot.co.nz/2012/08/real-time-path-traced-brigade-demo-at.html)

# Bigger Picture

• We are shooting rays from the camera, propagating them along, and kind of hoping we will find light

–Actively try to hit it by the light source samples

- What about more difficult cases?
	- In a *caustic*, the light propagates through a series of specular refractions and reflections before hitting a diffuse surface

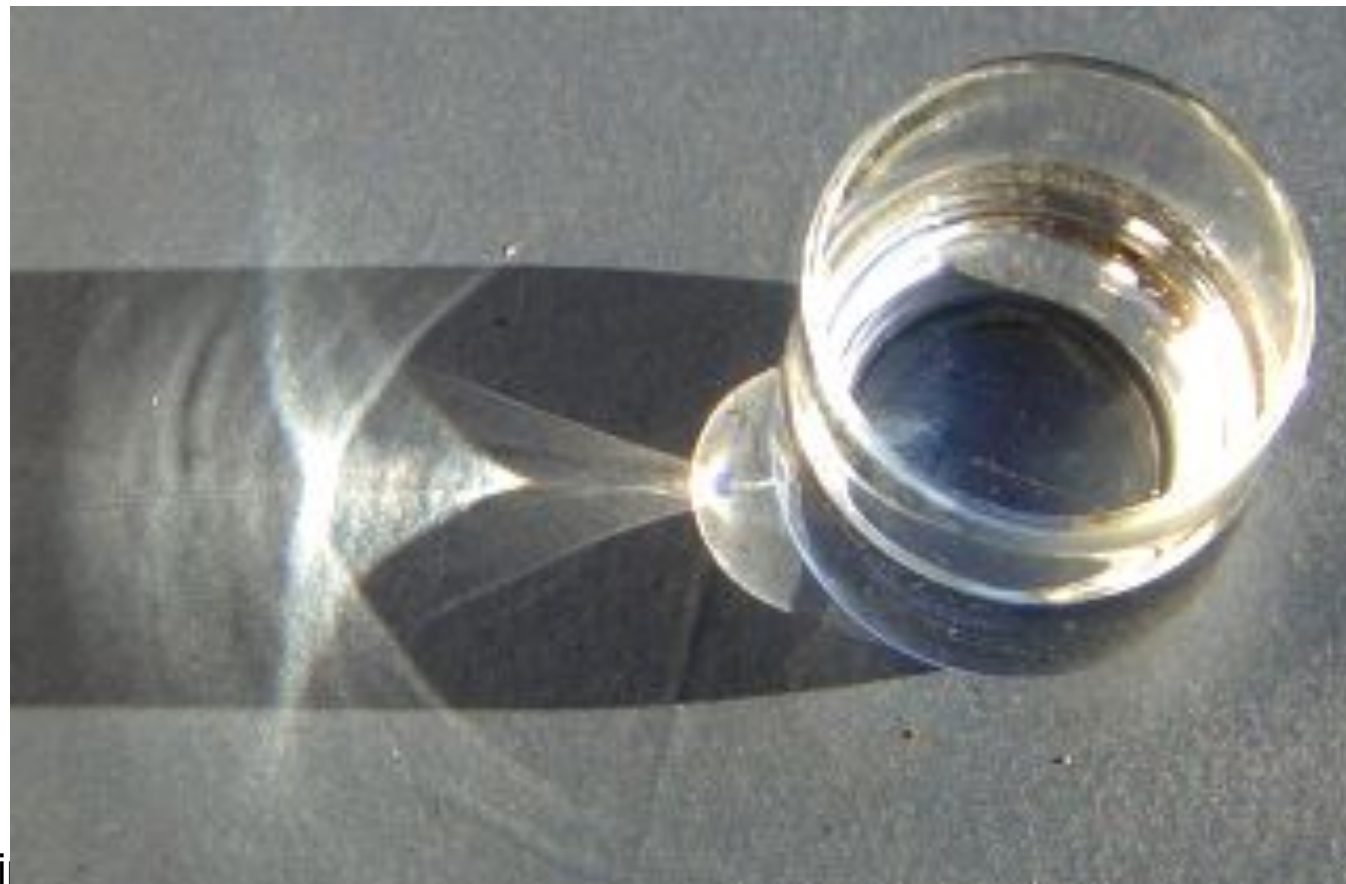

wikipedia

#### Problem With Caustics

• Think of an almost pointlike light shining through a sequence of curved mirrors onto a receiver

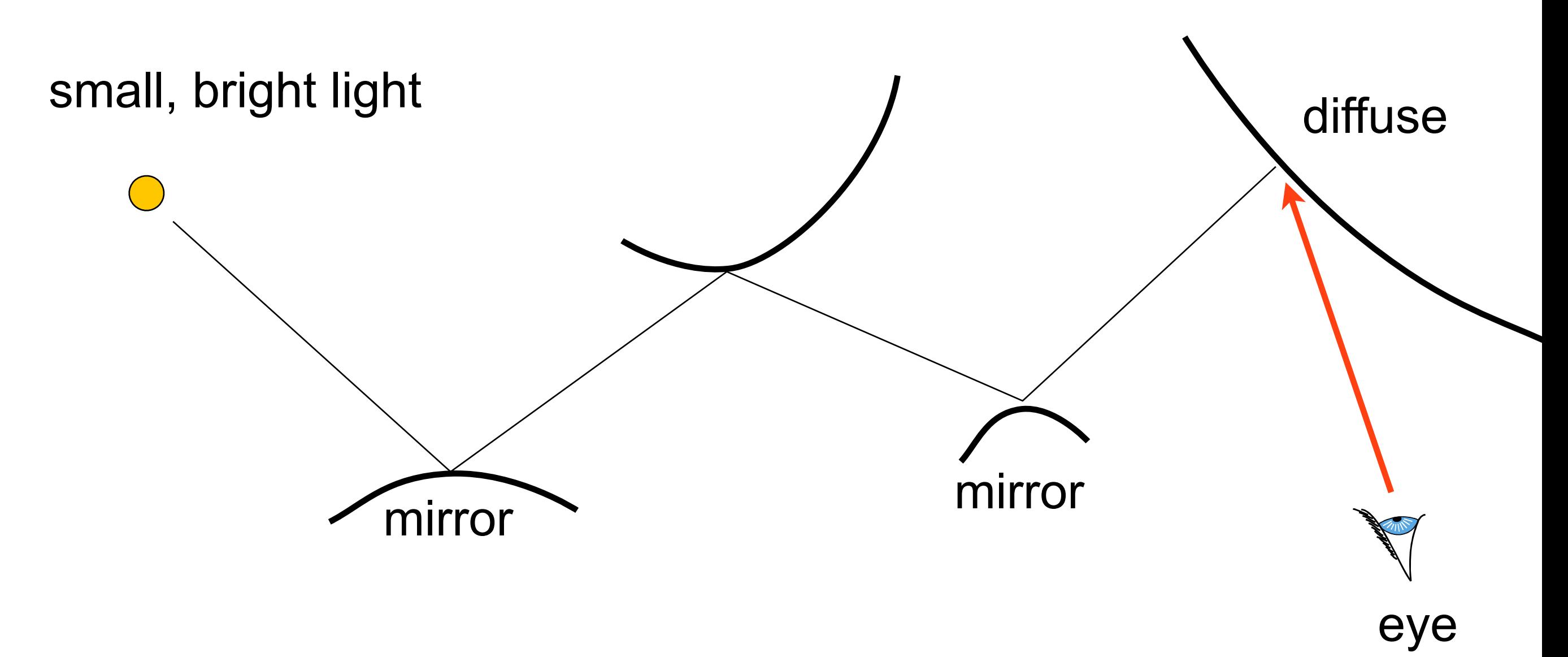

#### Problem With Caustics

• The point hit by the eye ray effectively sees a pointlight in the direction of the last mirror

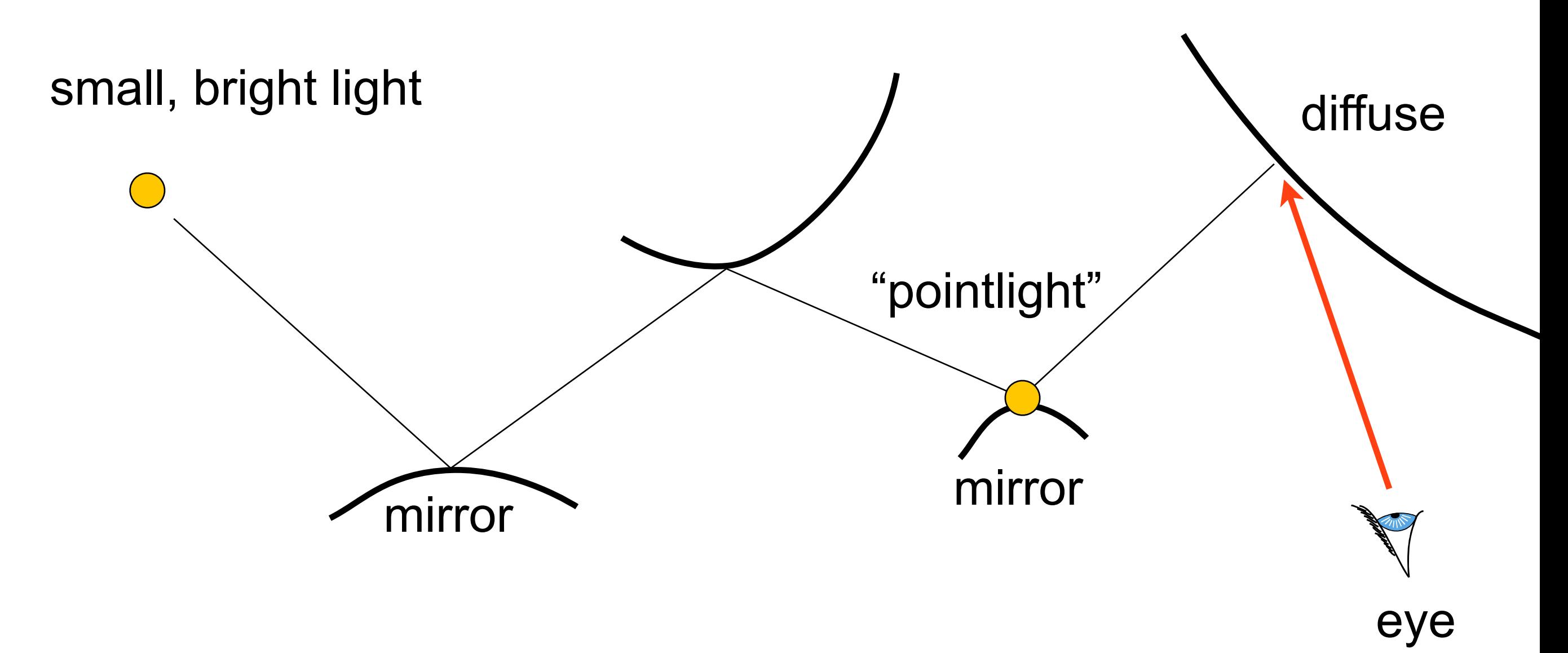

### Problem With Caustics

- The point hit by the eye ray effectively sees a pointlight in the direction of the last mirror
	- –How does the cosine importance sampler know that?

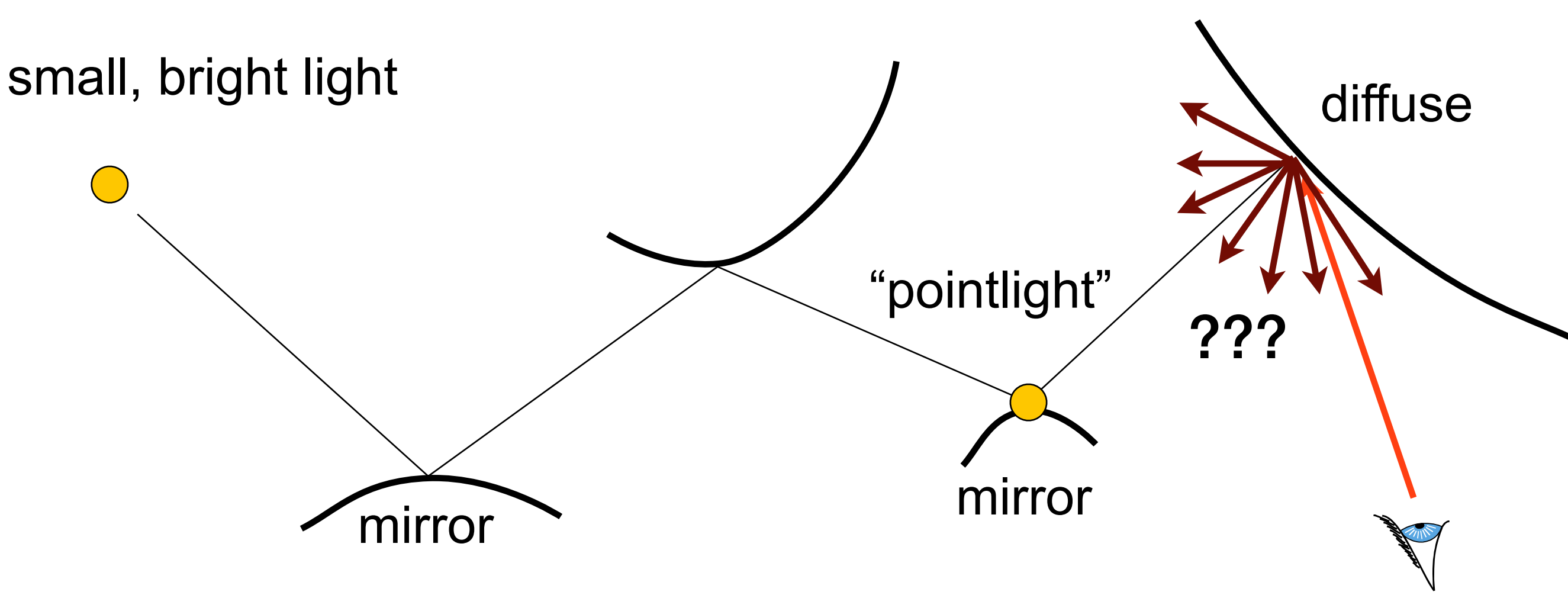

eye
## Problem With Caustics

• All we can do is shoot shadow rays towards the light –Not very helpful here!

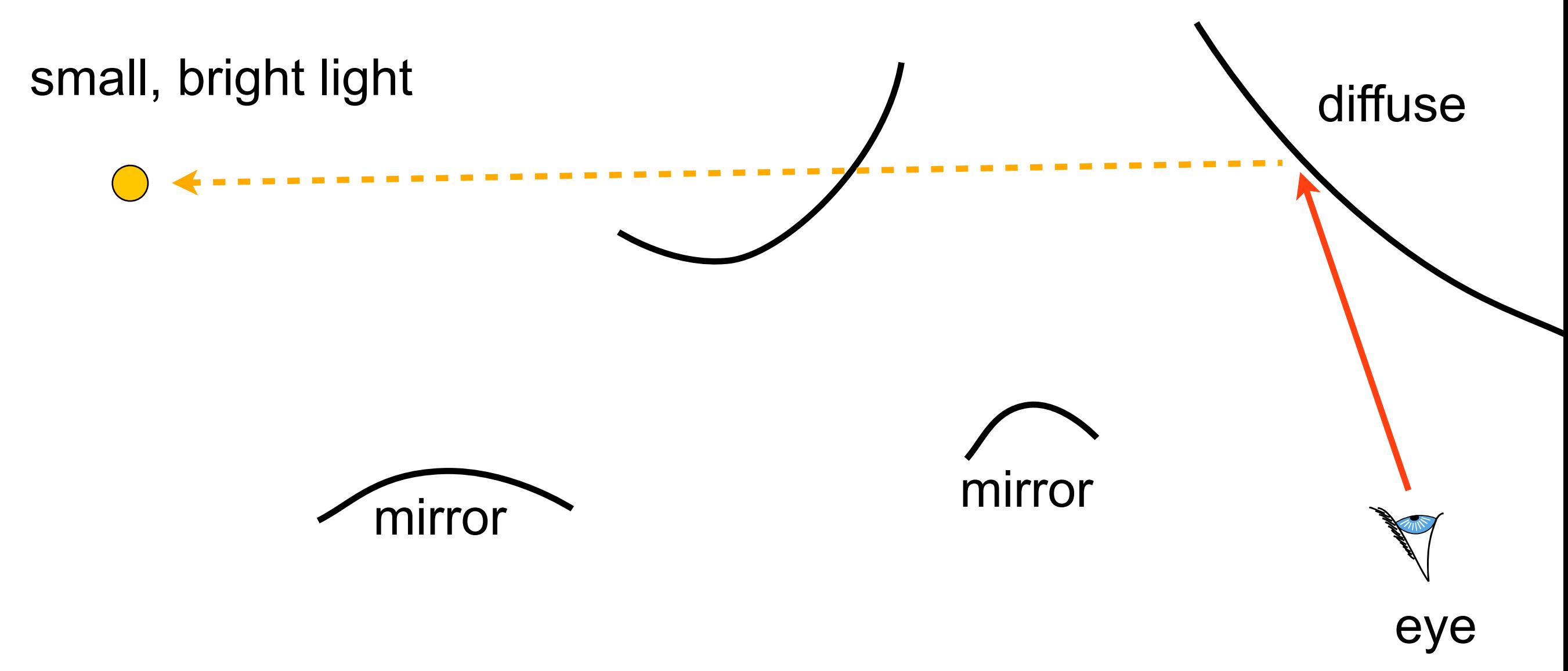

## Problem With Caustics

• All we can do is shoot shadow rays towards the light –Not very helpful here!

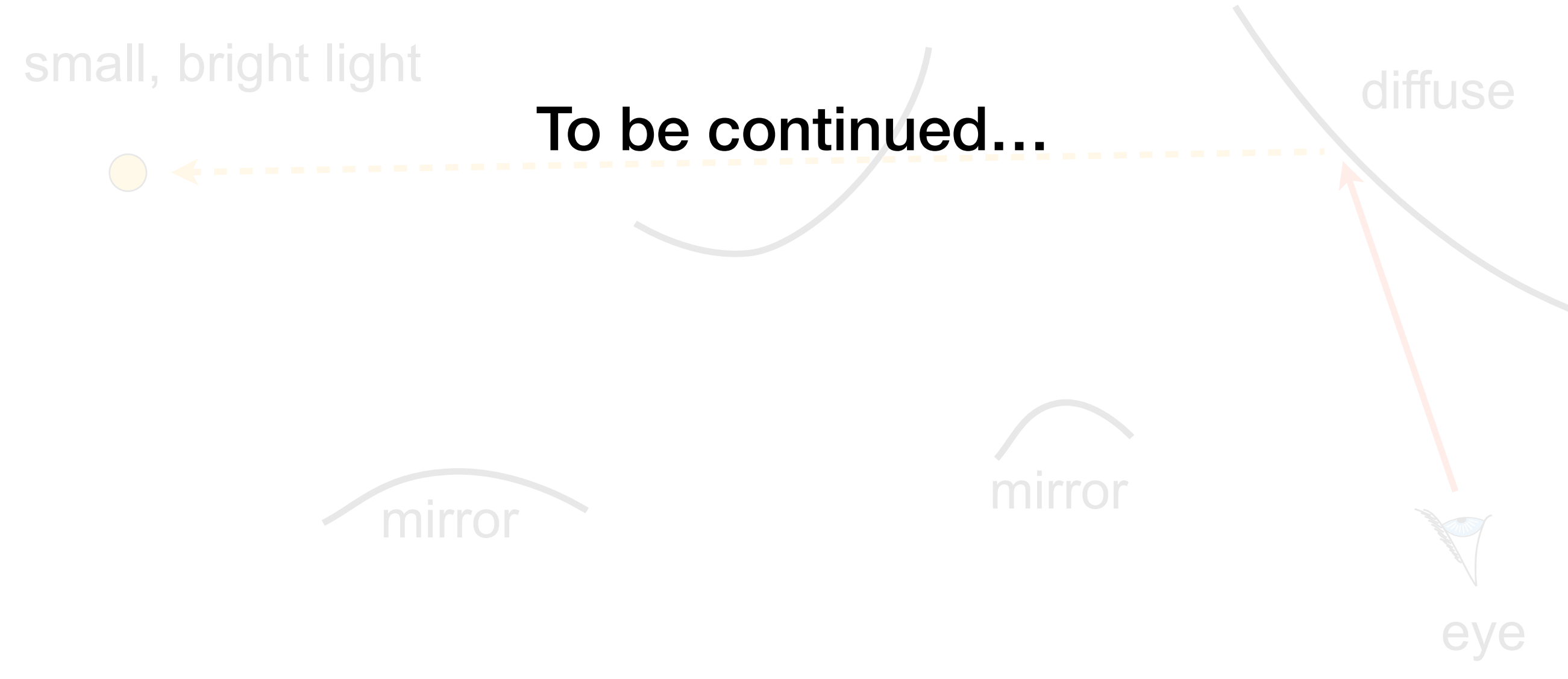